This form is effective beginning with the January 1 to June 30, 2017 accounting period (2017/1) If you are filing for a prior accounting period, contact the Licensing Division for the correct form.

STATEMENT OF ACCOUNT

for Secondary Transmissions by

Cable Systems (Long Form)

General instructions are located in

the first tab of this workbook.

# SA3E Long Form

Return completed workbook by email to:

coplicsoa@copyright.gov

For additional information, contact the U.S. Copyright Office Licensing Division at: Tel: (202) 707-8150

| Α                                                               | ACCOUNTING PERIOD COVERED                                                                                                    | BY THIS STATEMENT:                                                                                                    |                                                                              |                                                                                                    |                  |        |  |  |
|-----------------------------------------------------------------|----------------------------------------------------------------------------------------------------|----------------------------------------------------------------------------------------------------|------------------------------------------------------------------------------|----------------------------------------------------------------------------------------------------|------------------|--------|--|--|
| Accounting<br>Period                                            | 2023/1                                                                                                    |                                                                                                    |                                                                              |                                                                                                    |                  |        |  |  |
| B<br>Owner                                                      | Instructions:<br>Give the full legal name of the owner of the rate title of the subsidiary, not that of the pare<br>List any other name or names under white<br>If there were different owners during the<br>a single statement of account and royalty fee<br>Check here if this is the system's first | nt corporation.<br>th the owner conducts the busines<br>accounting period, only the owner<br>payment covering the entire accou  | s of the cable syster<br>on the last day of th<br>inting period.             | n.<br>e accounting period should su                                                                     |                  | 007387 |  |  |
|                                                                 | LEGAL NAME OF OWNER/MAILING ADDF<br>COXCOM, LLC                                                                                                    | RESS OF CABLE SYSTEM                                                                                                    |                                                                              |                                                                                                    |                  |        |  |  |
|                                                                 |                                                                                                    |                                                                                                    |                                                                              |                                                                                                    | 007387           | 720231 |  |  |
|                                                                 |                                                                                                    |                                                                                                    |                                                                              |                                                                                                    | 007387           | 2023/1 |  |  |
|                                                                 | 6205 PEACHTREE DUNWOO<br>ATLANTA, GEORIGA 30328                                                                                                    | DY ROAD - 12 FLOOR                                                                                                    |                                                                              |                                                                                                    |                  |        |  |  |
| С                                                               | <b>INSTRUCTIONS:</b> In line 1, give any bus names already appear in space B. In line                                                                                                    |                                                                                                    | •                                                                            |                                                                                                    |                  |        |  |  |
| System                                                          | 1 IDENTIFICATION OF CABLE SYSTEM:                                                                                                    |                                                                                                    |                                                                              |                                                                                                    |                  |        |  |  |
|                                                                 | MAILING ADDRESS OF CABLE SYSTEM:                                                                                                    |                                                                                                    |                                                                              |                                                                                                    |                  |        |  |  |
|                                                                 | 2 (Number, street, rural route, apartment, or suite num                                                                                                    | ber)                                                                                                    |                                                                              |                                                                                                    |                  |        |  |  |
|                                                                 | (City, town, state, zip code)                                                                                                    |                                                                                                    |                                                                              |                                                                                                    |                  |        |  |  |
| D<br>Area                                                       | <b>Instructions:</b> For complete space D inst<br>with all communities.                                                                                                    | tructions, see page 1b. Identify                                                                                                | only the frst com                                                            | nunity served below and r                                                                               | elist on paç     | je 1b  |  |  |
| Served                                                          | CITY OR TOWN                                                                                                    |                                                                                                    | STATE                                                                        |                                                                                                    |                  |        |  |  |
| First                                                           | GAINESVILLE                                                                                                    |                                                                                                    | FL                                                                           |                                                                                                    |                  |        |  |  |
| Community                                                       | Below is a sample for reporting comm                                                                                                    | unities if you report multiple cha                                                                                              | annel line-ups in S                                                          | pace G.                                                                                                 |                  |        |  |  |
|                                                                 | CITY OR TOWN (SAMPLE)                                                                                                    |                                                                                                    | STATE                                                                        | CH LINE UP                                                                                              | SUB              | GRP#   |  |  |
| Sample                                                          | Alda                                                                                                    |                                                                                                    | MD                                                                           | Α                                                                                                    |                  | 1      |  |  |
| Sample                                                          | Alliance                                                                                                    |                                                                                                    | MD                                                                           | В                                                                                                    |                  | 2      |  |  |
|                                                                 | Gering                                                                                                    |                                                                                                    | MD                                                                           | В                                                                                                    |                  | 3      |  |  |
| form in order to pro<br>numbers. By provi<br>search reports pre | e: Section 111 of title 17 of the United States Code a<br>ocess your statement of account. PII is any personal i<br>ding PII, you are agreeing to the routine use of it to e<br>pared for the public. The effect of not providing the P<br>of statements of account, and it may affect the legal s     | nformation that can be used to identify<br>stablish and maintain a public record, v<br>Il requested is that it may delay proces | or trace an individual,<br>which includes appeari<br>ssing of your statement | such as name, address and tele<br>ng in the Offce's public indexes a<br>of account and its placement in | ephone<br>and in |        |  |  |

FOR COPYRIGHT OFFICE USE ONLY

\$

AMOUNT

ALLOCATION NUMBER

DATE RECEIVED

8/23/2023

| FORM SA3E. PAGE 1b.                                                                                                    |                               |                    |            |                        |  |
|----------------------------------------------------------------------------------------------------|-------------------------------|--------------------|------------|------------------------|--|
| LEGAL NAME OF OWNER OF CABLE SYSTEM:                                                                                                    |                               |                    | SYSTEM ID# |                        |  |
| COXCOM, LLC                                                                                                    |                               |                    | 007387     |                        |  |
| <b>Instructions:</b> List each separate community served by the cable system. A "community" is the same as a "community unit" as defined in FCC rules: "a separate and distinct community or municipal entity (including unincorporated communities within unincorporated areas and including single, discrete unincorporated areas." 47 C.F.R. §76.5(dd). The frst community that you list will serve as a form of system identification hereafter known as the "first community." Please use it as the first community on all future filings. |                               |                    |            |                        |  |
| <b>Note:</b> Entities and properties such as hotels, apartments, condominiums, or mobile below the identified city or town.                                                                                                    | home parks should             | be reported in par | entheses   |                        |  |
| If all communities receive the same complement of television broadcast stations (i.e all communities with the channel line-up "A" in the appropriate column below or leav on a partially distant or partially permitted basis in the DSE Schedule, associate eac designated by a number (based on your reporting from Part 9).                                                                                                    | e the column blank.           | If you report any  | stations   |                        |  |
| When reporting the carriage of television broadcast stations on a community-by-con channel line-up designated by an alpha-letter(s) (based on your Space G reporting) (based on your reporting from Part 9 of the DSE Schedule) in the appropriate column                                                                                                    | and a subscriber gronn below. | oup designated by  | v a number | _                      |  |
| CITY OR TOWN                                                                                                    | STATE                         | CH LINE UP         | SUB GRP#   | _                      |  |
| GAINESVILLE                                                                                                    | FL                            |                    |            | First                  |  |
| ALACHUA CITY                                                                                                    | FL                            |                    |            | Community              |  |
| ALACHUA COUNTY                                                                                                    | FL                            |                    |            |                        |  |
| NEWBERRY                                                                                                    | FL                            |                    |            |                        |  |
|                                                                                                    |                               |                    |            |                        |  |
|                                                                                                    |                               |                    |            | See instructions for   |  |
|                                                                                                    |                               |                    |            | additional information |  |
|                                                                                                    |                               |                    |            | on alphabetization.    |  |
|                                                                                                    |                               |                    |            |                        |  |
|                                                                                                    |                               |                    |            |                        |  |
|                                                                                                    |                               |                    |            |                        |  |
|                                                                                                    |                               |                    |            | Add rows as necessary. |  |
|                                                                                                    |                               |                    |            |                        |  |
|                                                                                                    |                               |                    |            |                        |  |
|                                                                                                    |                               |                    |            |                        |  |
|                                                                                                    |                               |                    |            |                        |  |
|                                                                                                    |                               |                    |            |                        |  |
|                                                                                                    |                               |                    |            |                        |  |
|                                                                                                    |                               |                    |            |                        |  |
|                                                                                                    |                               |                    |            |                        |  |
|                                                                                                    |                               |                    |            |                        |  |
|                                                                                                    |                               |                    |            |                        |  |
|                                                                                                    |                               |                    |            |                        |  |
|                                                                                                    |                               |                    |            |                        |  |
|                                                                                                    |                               |                    |            |                        |  |
|                                                                                                    |                               |                    |            |                        |  |
|                                                                                                    |                               |                    |            |                        |  |
|                                                                                                    |                               |                    |            |                        |  |
|                                                                                                    |                               |                    |            |                        |  |
|                                                                                                    |                               |                    |            |                        |  |
|                                                                                                    |                               |                    |            |                        |  |
|                                                                                                    |                               |                    |            |                        |  |
|                                                                                                    |                               |                    |            |                        |  |
|                                                                                                    |                               |                    |            |                        |  |
|                                                                                                    |                               |                    |            |                        |  |
|                                                                                                    |                               |                    |            |                        |  |
|                                                                                                    |                               |                    |            |                        |  |
|                                                                                                    |                               |                    |            |                        |  |
|                                                                                                    |                               |                    |            |                        |  |
|                                                                                                    |                               |                    |            |                        |  |
|                                                                                                    |                               |                    |            |                        |  |
|                                                                                                    |                               |                    |            |                        |  |
|                                                                                                    |                               |                    |            |                        |  |
|                                                                                                    |                               |                    |            |                        |  |
|                                                                                                    |                               |                    |            |                        |  |
|                                                                                                    |                               |                    |            |                        |  |

| Nomo                          | LEGAL NAME OF OWNER OF CABLI                                                                                                    | E SYSTEM:          |                       |                               |            |                            |              | S               | YSTEM IC |  |
|-------------------------------|----------------------------------------------------------------------------------------------------|--------------------|-----------------------|-------------------------------|------------|----------------------------|--------------|-----------------|----------|--|
| Name                          | COXCOM, LLC                                                                                                    |                    |                       |                               |            |                            |              |                 | 00738    |  |
| -                             | SECONDARY TRANSMISSION                                                                                                    | SERVICE: S         | UBSCR                 |                               | ATES       |                            |              |                 |          |  |
| E                             | In General: The information in space E should cover all categories of secondary transmission service of the cable                                                                                                    |                    |                       |                               |            |                            |              |                 |          |  |
|                               | system, that is, the retransmissi                                                                                                    |                    |                       |                               |            |                            |              |                 |          |  |
| Secondary                     | about other services (including p                                                                                                    | • •                | -                     |                               | •          |                            | e those exis | sting on the    |          |  |
| Transmission<br>Service: Sub- | last day of the accounting period                                                                                                    |                    |                       |                               |            |                            | able eveter  | m broken        |          |  |
| scribers and                  | <b>Number of Subscribers:</b> Both blocks in space E call for the number of subscribers to the cable system, broken down by categories of secondary transmission service. In general, you can compute the number of subscribers in |                    |                       |                               |            |                            |              |                 |          |  |
| Rates                         | each category by counting the n                                                                                                    | •                  |                       |                               |            | •                          |              |                 |          |  |
|                               | separately for the particular serv                                                                                                    | vice at the rate   | indicat               | ed—not the nur                | mber of se | ets receiving ser          | rvice).      | -               |          |  |
|                               | Rate: Give the standard rate of                                                                                                    | -                  |                       |                               |            |                            |              | -               |          |  |
|                               | unit in which it is generally billed                                                                                                    |                    |                       |                               |            | ard rate variatio          | ns within a  | particular rate |          |  |
|                               | category, but do not include disc<br>Block 1: In the left-hand block                                                                                                    |                    |                       |                               |            | condary transm             | vission son  | vice that cable |          |  |
|                               | systems most commonly provide                                                                                                    | •                  |                       | -                             |            | •                          |              |                 |          |  |
|                               | that applies to your system. <b>Not</b>                                                                                                    |                    |                       |                               |            |                            |              |                 |          |  |
|                               | categories, that person or entity                                                                                                    |                    |                       | -                             |            | -                          |              |                 |          |  |
|                               | subscriber who pays extra for ca                                                                                                    | able service to    | additio               | nal sets would l              | be include | d in the count u           | inder "Serv  | rice to the     |          |  |
|                               | first set" and would be counted of                                                                                                    | •                  |                       |                               | · · ·      |                            |              |                 |          |  |
|                               | Block 2: If your cable system                                                                                                    | -                  |                       | •                             |            |                            |              |                 |          |  |
|                               | printed in block 1 (for example, t                                                                                                    |                    |                       |                               |            |                            |              |                 |          |  |
|                               | with the number of subscribers a sufficient.                                                                                                    | and rates, in tr   | ie right-             | nanu Diock. A l               | wo- or the | ee-word descrip            |              | Service is      |          |  |
|                               | BLC                                                                                                    |                    |                       |                               | BLOC       | K 2                        |              |                 |          |  |
|                               | CATEGORY OF SERVICE                                                                                                    | NO. OF<br>SUBSCRIB |                       | N                             |            |                            |              |                 | RATE     |  |
|                               | Residential:                                                                                                    | SUBSCRID           | EKS                   | RAIE                          | CATE       | EGORT OF SE                | RVICE        | SUBSCRIBERS     | RAIE     |  |
|                               | Service to first set                                                                                                    |                    | 109                   | \$25-\$50.00                  |            |                            |              |                 |          |  |
|                               | Service to additional set(s)                                                                                                    |                    | 43                    | No Cost                       |            |                            |              |                 |          |  |
|                               | • FM radio (if separate rate)                                                                                                    |                    |                       |                               |            |                            |              |                 |          |  |
|                               | Motel, hotel                                                                                                    |                    | 834                   | \$25-\$50.00                  |            |                            |              |                 |          |  |
|                               | Commercial                                                                                                    | 3                  | 9,170                 | \$25-\$50.00                  |            |                            |              |                 |          |  |
|                               | Converter                                                                                                    |                    |                       |                               |            |                            |              |                 |          |  |
|                               | Residential                                                                                                    |                    | 6,369                 | \$ 6.00                       |            |                            |              |                 |          |  |
|                               | Non-residential                                                                                                    | 4                  | 6,525                 | \$ 6.00                       |            |                            |              |                 |          |  |
|                               |                                                                                                    |                    |                       |                               |            |                            |              |                 |          |  |
|                               | SERVICES OTHER THAN SEC                                                                                                    | -                  |                       |                               | -          |                            |              |                 |          |  |
| F                             | In General: Space F calls for ra                                                                                                    |                    | ,                     |                               | •          |                            | •            |                 |          |  |
| F                             | not covered in space E, that is,                                                                                                    |                    |                       |                               |            |                            |              |                 |          |  |
| Services                      | service for a single fee. There a<br>furnished at cost or (2) services                                                                                                    |                    | -                     |                               | -          |                            |              | ,               |          |  |
| Other Than                    | amount of the charge and the u                                                                                                    |                    |                       |                               |            |                            |              |                 |          |  |
| Secondary                     | enter only the letters "PP" in the                                                                                                    |                    | 5 doddin              | y shiou. If any f             |            | inargou on a va            |              | brogram baolo,  |          |  |
| ransmissions:                 | Block 1: Give the standard ra                                                                                                    | te charged by      |                       | -                             |            |                            |              |                 |          |  |
| Rates                         | Block 2: List any services that                                                                                                    |                    |                       |                               | -          | -                          |              |                 |          |  |
|                               | listed in block 1 and for which a separate charge was made or established. List these other services in the form of a                                                                                                    |                    |                       |                               |            |                            |              |                 |          |  |
|                               | brief (two- or three-word) description and include the rate for each.                                                                                                    |                    |                       |                               |            |                            |              |                 |          |  |
|                               |                                                                                                    | BLO                |                       |                               |            | DATE                       |              | BLOCK 2         | DATE     |  |
|                               | CATEGORY OF SERVICE<br>Continuing Services:                                                                                                    | RATE               |                       | GORY OF SER<br>ation: Non-res |            | RATE                       | CATEGO       | RY OF SERVICE   | RATE     |  |
|                               | Pay cable                                                                                                    | \$ 15.99           |                       | otel, hotel                   | luentiai   |                            |              |                 |          |  |
|                               | Pay cable—add'l channel                                                                                                    | 10.00-32.00        |                       | mmercial                      |            |                            |              |                 |          |  |
|                               | • Fire protection                                                                                                    | 10.00-02.00        | -                     | y cable                       |            |                            |              |                 |          |  |
|                               | •Burglar protection                                                                                                    |                    |                       | y cable-add'l ch              | nannel     |                            |              |                 |          |  |
|                               | Installation: Residential                                                                                                    |                    |                       | e protection                  |            |                            |              |                 |          |  |
|                               |                                                                                                    | 20-100.00          |                       | rglar protection              |            |                            |              |                 |          |  |
|                               | • First set                                                                                                    |                    |                       | - 3-3- PIOLOOIOII             |            |                            |              |                 |          |  |
|                               | <ul> <li>First set</li> <li>Additional set(s)</li> </ul>                                                                                                    |                    | Other                 | services:                     |            |                            |              |                 |          |  |
|                               | <ul> <li>Additional set(s)</li> </ul>                                                                                                    |                    | • • • •               | services:<br>connect          |            |                            |              |                 |          |  |
|                               | <ul><li>Additional set(s)</li><li>FM radio (if separate rate)</li></ul>                                                                                                    |                    | •Re                   | connect                       |            |                            |              |                 |          |  |
|                               | <ul> <li>Additional set(s)</li> </ul>                                                                                                    |                    | • Re<br>• Dis         | connect<br>sconnect           |            | \$0-\$50.00                |              |                 |          |  |
|                               | <ul><li>Additional set(s)</li><li>FM radio (if separate rate)</li></ul>                                                                                                    |                    | • Re<br>• Dis<br>• Ou | connect                       | ess        | \$0-\$50.00<br>20.00-50.00 |              |                 |          |  |

| LEGAL NAME OF OW                                                                                                    | NER OF CABLE SY                                                                                                    | STEM:                                                                                                    |                                                                                                    |                                                                                                    | SYSTEM ID#                                                                                                    | Namo                        |
|----------------------------------------------------------------------------------------------------|----------------------------------------------------------------------------------------------------|----------------------------------------------------------------------------------------------------|----------------------------------------------------------------------------------------------------|----------------------------------------------------------------------------------------------------|----------------------------------------------------------------------------------------------------|-----------------------------|
| COXCOM, LLO                                                                                                    |                                                                                                    |                                                                                                    |                                                                                                    |                                                                                                    | 007387                                                                                                    |                             |
| RIMARY TRANSMIT                                                                                                    | TERS: TELEVISI                                                                                                    | ON                                                                                                    |                                                                                                    |                                                                                                    |                                                                                                    |                             |
| carried by your cable<br>FCC rules and regula<br>76.59(d)(2) and (4),                                                                                                    | e system during t<br>ations in effect o<br>76.61(e)(2) and                                                                                                    | he accounting<br>n June 24, 19<br>(4), or 76.63 (                                                                                                    | g period, except<br>981, permitting th<br>referring to 76.6                                                                                                    | (1) stations carrient (1) he carriage of cer                                                                                                    | s and low power television stations)<br>ed only on a part-time basis under<br>tain network programs [sections<br>and (2) certain stations carried on a                                                                                                    | <b>G</b><br>Primary         |
| ubstitute program b<br>Substitute Basis                                                                                                    |                                                                                                    |                                                                                                    |                                                                                                    | s carried by your                                                                                                    | cable system on a substitute program                                                                                                    | Transmitters:<br>Television |
| oasis under specifc F                                                                                                    | CC rules, regul                                                                                                    | ations, or auth                                                                                                    | norizations:                                                                                                    |                                                                                                    |                                                                                                    | Television                  |
| Do not list the station station was carried                                                                                                    | •                                                                                                    |                                                                                                    | t it in space I (th                                                                                                    | ne Special Statem                                                                                                    | nent and Program Log)—if the                                                                                                    |                             |
| List the station here<br>basis. For further                                                                                                    | e, and also in spa<br>information cond                                                                                                    | ace I, if the sta                                                                                                    |                                                                                                    |                                                                                                    | itute basis and also on some other<br>of the general instructions located                                                                                                    |                             |
| in the paper SA3 f<br>Column 1: List ea                                                                                                    |                                                                                                    | sian. Do not i                                                                                                    | report originatio                                                                                                    | n program servic                                                                                                    | es such as HBO, ESPN, etc. Identify                                                                                                    |                             |
| each multicast strear                                                                                                    | n associated wit                                                                                                    | h a station ac                                                                                                    | cording to its ov                                                                                                    | ver-the-air design                                                                                                    | ation. For example, report multi-                                                                                                    |                             |
| cast stream as "WET<br>VETA-simulcast).                                                                                                    | 「A-2". Simulcast                                                                                                    | streams mus                                                                                                    | t be reported in                                                                                                    | column 1 (list ea                                                                                                    | ch stream separately; for example                                                                                                    |                             |
| Column 2: Give t                                                                                                    |                                                                                                    |                                                                                                    | 0                                                                                                    |                                                                                                    | tion for broadcasting over-the-air in                                                                                                    |                             |
| ts community of lice                                                                                                    |                                                                                                    |                                                                                                    | annel 4 in Was                                                                                                    | hington, D.C. Thi                                                                                                    | s may be different from the channel                                                                                                    |                             |
| Column 3: Indica                                                                                                    | te in each case                                                                                                    | whether the st                                                                                                    |                                                                                                    |                                                                                                    | ependent station, or a noncommercial                                                                                                    |                             |
|                                                                                                    |                                                                                                    |                                                                                                    |                                                                                                    |                                                                                                    | cast), "I" (for independent), "I-M"<br>commercial educational multicast).                                                                                                    |                             |
| or the meaning of th                                                                                                    | nese terms, see                                                                                                    | page (v) of th                                                                                                    | e general instru                                                                                                    | ctions located in                                                                                                    | the paper SA3 form.                                                                                                    |                             |
| Column 4: If the solanation of local ser                                                                                                    |                                                                                                    |                                                                                                    | •                                                                                                    |                                                                                                    | es". If not, enter "No". For an ex-<br>e paper SA3 form                                                                                                    |                             |
| Column 5: If you                                                                                                    | have entered "Y                                                                                                    | es" in column                                                                                                    | 4, you must co                                                                                                    | mplete column 5,                                                                                                    | stating the basis on which your                                                                                                    |                             |
| cable system carried<br>carried the distant sta                                                                                                    |                                                                                                    |                                                                                                    |                                                                                                    |                                                                                                    | ntering "LAC" if your cable system                                                                                                    |                             |
|                                                                                                    | •                                                                                                    |                                                                                                    |                                                                                                    |                                                                                                    |                                                                                                    |                             |
| For the retransmis                                                                                                    | sion of a distan                                                                                                    | i municasi sire                                                                                                    | cann that is not a                                                                                                    | subject to a royall                                                                                                    | y payment because it is the subject                                                                                                    |                             |
| of a written agreeme                                                                                                    | nt entered into o                                                                                                    | n or before Ju                                                                                                    | une 30, 2009, be                                                                                                    | etween a cable sy                                                                                                    | stem or an association representing                                                                                                    |                             |
| of a written agreeme<br>the cable system and                                                                                                    | nt entered into o<br>d a primary trans                                                                                                    | n or before Ju<br>mitter or an a                                                                                                    | une 30, 2009, be<br>ssociation repre                                                                                                    | etween a cable sy<br>esenting the prima                                                                                                    | stem or an association representing<br>ary transmitter, enter the designa-                                                                                                    |                             |
| of a written agreeme<br>the cable system and<br>tion "E" (exempt). Fo<br>explanation of these                                                                                                    | nt entered into o<br>d a primary trans<br>r simulcasts, als<br>three categories                                                                                                    | n or before Ju<br>mitter or an a<br>o enter "E". If<br>, see page (v                                                                                                    | une 30, 2009, be<br>issociation repre<br>you carried the<br>) of the general                                                                                                    | etween a cable sy<br>esenting the prima<br>channel on any c<br>instructions locat                                                                                                | stem or an association representing<br>ary transmitter, enter the designa-<br>other basis, enter "O." For a further<br>ed in the paper SA3 form.                                                                                                    |                             |
| of a written agreeme<br>the cable system and<br>tion "E" (exempt). Fo<br>explanation of these<br><b>Column 6:</b> Give t                                                                                                    | nt entered into o<br>d a primary trans<br>r simulcasts, als<br>three categories<br>he location of ea                                                                                                    | n or before Ju<br>mitter or an a<br>o enter "E". If<br>s, see page (v<br>och station. Fo                                                                                                    | une 30, 2009, be<br>ssociation repre-<br>you carried the<br>) of the general<br>or U.S. stations,                                                                                                    | etween a cable sy<br>esenting the prima<br>channel on any c<br>instructions locat<br>list the communit                                                                           | rstem or an association representing<br>ary transmitter, enter the designa-<br>other basis, enter "O." For a further<br>ed in the paper SA3 form.<br>ty to which the station is licensed by the                                                                                                    |                             |
| of a written agreeme<br>the cable system and<br>tion "E" (exempt). Fo<br>explanation of these<br><b>Column 6:</b> Give t<br>FCC. For Mexican or                                                                                                    | nt entered into o<br>d a primary trans<br>r simulcasts, als<br>three categories<br>he location of ea<br><sup>-</sup> Canadian statio                                                                                                    | n or before Ju<br>mitter or an a<br>o enter "E". If<br>s, see page (v<br>och station. Fo<br>ons, if any, giv                                                                                                    | une 30, 2009, be<br>ssociation repre-<br>you carried the<br>) of the general<br>or U.S. stations,<br>ye the name of t                                                                                                    | etween a cable sy<br>esenting the prima<br>channel on any c<br>instructions locat<br>list the community<br>he community wit                                                      | rstem or an association representing<br>ary transmitter, enter the designa-<br>other basis, enter "O." For a further<br>ed in the paper SA3 form.<br>by to which the station is licensed by the<br>h which the station is identifed.                                                                                                    |                             |
| of a written agreeme<br>the cable system and<br>tion "E" (exempt). Fo<br>explanation of these<br><b>Column 6:</b> Give t<br>FCC. For Mexican or                                                                                                    | nt entered into o<br>d a primary trans<br>r simulcasts, als<br>three categories<br>he location of ea<br><sup>-</sup> Canadian statio                                                                                                    | n or before Ju<br>mitter or an a<br>o enter "E". If<br>s, see page (v<br>ich station. Fo<br>ons, if any, giv<br>nnel line-ups,                                                                                                    | une 30, 2009, be<br>ssociation repre-<br>you carried the<br>) of the general<br>or U.S. stations,<br>ye the name of t                                                                                                    | etween a cable sy<br>esenting the prima<br>channel on any o<br>instructions locat<br>list the communit<br>he community wit<br>space G for each                                   | rstem or an association representing<br>ary transmitter, enter the designa-<br>other basis, enter "O." For a further<br>ed in the paper SA3 form.<br>by to which the station is licensed by the<br>h which the station is identifed.                                                                                                    |                             |
| of a written agreeme<br>the cable system and<br>tion "E" (exempt). Fo<br>explanation of these<br><b>Column 6:</b> Give t<br>FCC. For Mexican or<br><b>Note:</b> If you are utiliz                                                                                                    | nt entered into o<br>d a primary trans<br>r simulcasts, als<br>three categories<br>he location of ea<br><sup>-</sup> Canadian statio                                                                                                    | n or before Ju<br>mitter or an a<br>o enter "E". If<br>s, see page (v<br>ich station. Fo<br>ons, if any, giv<br>nnel line-ups,                                                                                                    | une 30, 2009, be<br>issociation repre-<br>you carried the<br>of the general<br>or U.S. stations,<br>re the name of the<br>use a separate                                                                                                    | etween a cable sy<br>esenting the prima<br>channel on any o<br>instructions locat<br>list the communit<br>he community wit<br>space G for each                                   | rstem or an association representing<br>ary transmitter, enter the designa-<br>other basis, enter "O." For a further<br>ed in the paper SA3 form.<br>by to which the station is licensed by the<br>h which the station is identifed.                                                                                                    |                             |
| of a written agreeme<br>he cable system and<br>ion "E" (exempt). Fo<br>explanation of these<br><b>Column 6:</b> Give t<br>FCC. For Mexican or<br><b>Note:</b> If you are utiliz                                                                                                    | nt entered into o<br>d a primary trans<br>r simulcasts, als<br>three categories<br>he location of ea<br>Canadian statio<br>ting multiple cha                                                                                                    | n or before Ju<br>mitter or an a<br>o enter "E". If<br>s, see page (v<br>ach station. Fo<br>ons, if any, giv<br>nnel line-ups,<br><b>CHANN</b><br>3. TYPE<br>OF                                                                                  | une 30, 2009, be<br>ssociation repre-<br>you carried the<br>) of the general<br>or U.S. stations,<br>re the name of the<br>use a separate<br><b>EL LINE-UP</b><br>4. DISTANT?<br>(Yes or No)                                                                                                    | etween a cable sy<br>esenting the prima<br>channel on any o<br>instructions locat<br>list the community<br>he community wit<br>space G for each                                  | Arstem or an association representing<br>ary transmitter, enter the designa-<br>other basis, enter "O." For a further<br>ed in the paper SA3 form.<br>By to which the station is licensed by the<br>h which the station is identifed.<br>In channel line-up.                                                                                                    |                             |
| of a written agreeme<br>he cable system and<br>ion "E" (exempt). Fo<br>explanation of these<br><b>Column 6:</b> Give t<br>FCC. For Mexican or<br><b>Note:</b> If you are utiliz                                                                                                    | nt entered into o<br>d a primary trans<br>r simulcasts, als<br>three categories<br>he location of ea<br><sup>c</sup> Canadian static<br>ting multiple cha<br>2. B'CAST<br>CHANNEL<br>NUMBER                                                                                                    | n or before Ju<br>mitter or an a<br>o enter "E". If<br>s, see page (v<br>ich station. Fo<br>ons, if any, giv<br>nnel line-ups,<br><b>CHANN</b><br>3. TYPE<br>OF<br>STATION                                                                       | une 30, 2009, be<br>ssociation repre-<br>you carried the<br>of the general<br>or U.S. stations,<br>we the name of the<br>use a separate<br><b>EL LINE-UP</b><br>4. DISTANT?<br>(Yes or No)                                                                                                    | etween a cable sy<br>esenting the prima<br>channel on any c<br>instructions locat<br>list the communit<br>he community wit<br>space G for each<br>AA<br>5. BASIS OF              | <pre>stem or an association representing<br/>ary transmitter, enter the designa-<br/>other basis, enter "O." For a further<br/>ed in the paper SA3 form.<br/>ty to which the station is licensed by the<br/>h which the station is identifed.<br/>h channel line-up.</pre> 6. LOCATION OF STATION                                                                                                    |                             |
| of a written agreeme<br>he cable system and<br>ion "E" (exempt). Fo<br>explanation of these<br><b>Column 6:</b> Give t<br>FCC. For Mexican or<br><b>Note:</b> If you are utiliz                                                                                                    | nt entered into o<br>d a primary trans<br>r simulcasts, als<br>three categories<br>he location of ea<br><sup>c</sup> Canadian static<br>ting multiple cha<br>2. B'CAST<br>CHANNEL<br>NUMBER<br>20.1                                                                                               | n or before Ju<br>mitter or an a<br>o enter "E". If<br>s, see page (v<br>ach station. Fo<br>ons, if any, giv<br>nnel line-ups,<br><b>CHANN</b><br>3. TYPE<br>OF                                                                                  | une 30, 2009, be<br>ssociation repre-<br>you carried the<br>) of the general<br>or U.S. stations,<br>re the name of the<br>use a separate<br><b>EL LINE-UP</b><br>4. DISTANT?<br>(Yes or No)                                                                                                    | etween a cable sy<br>esenting the prima<br>channel on any c<br>instructions locat<br>list the community<br>he community wit<br>space G for each<br>AA<br>5. BASIS OF<br>CARRIAGE | <ul> <li>Astem or an association representing any transmitter, enter the designatory transmitter, enter "O." For a further ed in the paper SA3 form.</li> <li>Aster the station is licensed by the h which the station is identifed.</li> <li>An channel line-up.</li> <li>6. LOCATION OF STATION</li> <li>GAINESVILLE, FL</li> </ul>                                                                                                    |                             |
| of a written agreeme<br>he cable system and<br>ion "E" (exempt). Fo<br>explanation of these<br><b>Column 6:</b> Give t<br>FCC. For Mexican or<br><b>Note:</b> If you are utiliz                                                                                                    | nt entered into o<br>d a primary trans<br>r simulcasts, als<br>three categories<br>he location of ea<br><sup>c</sup> Canadian static<br>ting multiple cha<br>2. B'CAST<br>CHANNEL<br>NUMBER                                                                                                    | n or before Ju<br>mitter or an a<br>o enter "E". If<br>s, see page (v<br>ich station. Fo<br>ons, if any, giv<br>nnel line-ups,<br><b>CHANN</b><br>3. TYPE<br>OF<br>STATION                                                                       | une 30, 2009, be<br>ssociation repre-<br>you carried the<br>of the general<br>or U.S. stations,<br>we the name of the<br>use a separate<br><b>EL LINE-UP</b><br>4. DISTANT?<br>(Yes or No)                                                                                                    | etween a cable sy<br>esenting the prima<br>channel on any c<br>instructions locat<br>list the community<br>he community wit<br>space G for each<br>AA<br>5. BASIS OF<br>CARRIAGE | <pre>stem or an association representing<br/>ary transmitter, enter the designa-<br/>other basis, enter "O." For a further<br/>ed in the paper SA3 form.<br/>ty to which the station is licensed by the<br/>h which the station is identifed.<br/>h channel line-up.</pre> 6. LOCATION OF STATION                                                                                                    | See instructions for        |
| of a written agreeme<br>he cable system and<br>ion "E" (exempt). Fo<br>explanation of these<br><b>Column 6:</b> Give t<br>FCC. For Mexican or<br><b>Note:</b> If you are utiliz<br>1. CALL<br>SIGN<br><b>WCJB-1</b><br><b>WCJB-2</b>                                                                                                    | nt entered into o<br>d a primary trans<br>r simulcasts, als<br>three categories<br>he location of ea<br><sup>c</sup> Canadian static<br>ting multiple cha<br>2. B'CAST<br>CHANNEL<br>NUMBER<br>20.1                                                                                               | n or before Ju<br>mitter or an a<br>to enter "E". If<br>s, see page (v<br>toch station. Fo<br>ons, if any, giv<br>nnel line-ups,<br><b>CHANN</b><br>3. TYPE<br>OF<br>STATION<br><b>N</b>                                                         | une 30, 2009, be<br>ssociation repre-<br>you carried the<br>) of the general<br>or U.S. stations,<br>re the name of the<br>use a separate<br><b>EL LINE-UP</b><br>4. DISTANT?<br>(Yes or No)<br><b>No</b>                                                                                             | etween a cable sy<br>esenting the prima<br>channel on any c<br>instructions locat<br>list the community<br>he community wit<br>space G for each<br>AA<br>5. BASIS OF<br>CARRIAGE | <ul> <li>Astem or an association representing any transmitter, enter the designatory transmitter, enter "O." For a further ed in the paper SA3 form.</li> <li>Aster the station is licensed by the h which the station is identifed.</li> <li>An channel line-up.</li> <li>6. LOCATION OF STATION</li> <li>GAINESVILLE, FL</li> </ul>                                                                                                    | additional information      |
| of a written agreeme<br>he cable system and<br>ion "E" (exempt). Fo<br>explanation of these<br><b>Column 6:</b> Give t<br>FCC. For Mexican or<br><b>Note:</b> If you are utiliz<br>1. CALL<br>SIGN<br><b>WCJB-1</b><br><b>WCJB-2</b><br><b>WCJB-3</b>                                                                                                    | nt entered into o<br>d a primary trans<br>r simulcasts, als<br>three categories<br>he location of ea<br><sup>c</sup> Canadian static<br>ting multiple cha<br>2. B'CAST<br>CHANNEL<br>NUMBER<br>20.1<br>20.2                                                                                       | n or before Ju<br>mitter or an a<br>to enter "E". If<br>s, see page (v<br>toch station. Fo<br>ons, if any, giv<br>nnel line-ups,<br><b>CHANN</b><br>3. TYPE<br>OF<br>STATION<br><b>N</b><br><b>I-M</b>                                           | une 30, 2009, be<br>ssociation repre-<br>you carried the<br>) of the general<br>or U.S. stations,<br>we the name of the<br>use a separate<br><b>EL LINE-UP</b><br>4. DISTANT?<br>(Yes or No)<br><b>No</b><br><b>No</b>                                                                                | etween a cable sy<br>esenting the prima<br>channel on any c<br>instructions locat<br>list the community<br>he community wit<br>space G for each<br>AA<br>5. BASIS OF<br>CARRIAGE | <pre>stem or an association representing<br/>ary transmitter, enter the designa-<br/>other basis, enter "O." For a further<br/>ed in the paper SA3 form.<br/>ty to which the station is licensed by the<br/>h which the station is identifed.<br/>in channel line-up.</pre> 6. LOCATION OF STATION GAINESVILLE, FL                                                                                                    |                             |
| of a written agreeme<br>he cable system and<br>ion "E" (exempt). Fo<br>explanation of these<br><b>Column 6:</b> Give t<br>FCC. For Mexican or<br><b>Note:</b> If you are utiliz<br>1. CALL<br>SIGN<br><b>WCJB-1</b><br><b>WCJB-2</b><br><b>WCJB-3</b><br><b>WCJB-4</b>                                                                                                    | nt entered into o<br>d a primary trans<br>r simulcasts, als<br>three categories<br>he location of ea<br><sup>c</sup> Canadian static<br>ting multiple cha<br>2. B'CAST<br>CHANNEL<br>NUMBER<br>20.1<br>20.2<br>20.3                                                                               | n or before Ju<br>mitter or an a<br>to enter "E". If<br>s, see page (v<br>toch station. Fo<br>ons, if any, giv<br>nnel line-ups,<br><b>CHANN</b><br>3. TYPE<br>OF<br>STATION<br><b>N</b><br><b>I-M</b>                                           | une 30, 2009, be<br>ssociation repre-<br>you carried the<br>) of the general<br>or U.S. stations,<br>re the name of the<br>use a separate<br><b>EL LINE-UP</b><br>4. DISTANT?<br>(Yes or No)<br><b>No</b><br><b>No</b><br><b>No</b>                                                                   | etween a cable sy<br>esenting the prima<br>channel on any c<br>instructions locat<br>list the community<br>he community wit<br>space G for each<br>AA<br>5. BASIS OF<br>CARRIAGE | <pre>stem or an association representing<br/>ary transmitter, enter the designa-<br/>other basis, enter "O." For a further<br/>ed in the paper SA3 form.<br/>ty to which the station is licensed by the<br/>h which the station is identifed.<br/>n channel line-up.</pre> 6. LOCATION OF STATION GAINESVILLE, FL GAINESVILLE, FL                                                                                                    | additional informatio       |
| of a written agreeme<br>the cable system and<br>ion "E" (exempt). Fo<br>explanation of these<br><b>Column 6:</b> Give t<br>FCC. For Mexican or<br><b>Note:</b> If you are utiliz<br>1. CALL<br>SIGN<br><b>WCJB-1</b><br><b>WCJB-2</b><br><b>WCJB-3</b><br><b>WCJB-4</b><br><b>WGFL-1</b>                                                                                                    | nt entered into o<br>d a primary trans<br>r simulcasts, als<br>three categories<br>he location of ea<br>Canadian static<br>ting multiple cha<br>2. B'CAST<br>CHANNEL<br>NUMBER<br>20.1<br>20.2<br>20.3<br>20.4                                                                                    | n or before Ju<br>mitter or an a<br>to enter "E". If<br>s, see page (v<br>toch station. Fo<br>ons, if any, giv<br>nnel line-ups,<br><b>CHANN</b><br>3. TYPE<br>OF<br>STATION<br><b>N</b><br><b>I-M</b><br><b>I-M</b>                             | une 30, 2009, be<br>ssociation repre-<br>you carried the<br>) of the general<br>or U.S. stations,<br>re the name of the<br>use a separate<br><b>EL LINE-UP</b><br>4. DISTANT?<br>(Yes or No)<br><b>No</b><br><b>No</b><br><b>No</b><br><b>No</b>                                                      | etween a cable sy<br>esenting the prima<br>channel on any c<br>instructions locat<br>list the community<br>he community wit<br>space G for each<br>AA<br>5. BASIS OF<br>CARRIAGE | <ul> <li>A stem or an association representing any transmitter, enter the designation the basis, enter "O." For a further ed in the paper SA3 form. By to which the station is licensed by the h which the station is identifed. In channel line-up.</li> <li>6. LOCATION OF STATION</li> <li>6. LOCATION OF STATION</li> <li>GAINESVILLE, FL</li> <li>GAINESVILLE, FL</li> <li>GAINESVILLE, FL</li> <li>GAINESVILLE, FL</li> </ul>                                                                                                    | additional information      |
| of a written agreeme<br>the cable system and<br>ion "E" (exempt). Fo<br>explanation of these<br><b>Column 6:</b> Give t<br>FCC. For Mexican or<br><b>Note:</b> If you are utiliz<br>1. CALL<br>SIGN<br><b>WCJB-1</b><br><b>WCJB-2</b><br><b>WCJB-3</b><br><b>WCJB-4</b><br><b>WGFL-1</b><br><b>WGFL-2</b>                                                                                             | nt entered into o<br>d a primary trans<br>r simulcasts, als<br>three categories<br>he location of ea<br>Canadian static<br>ting multiple cha<br>2. B'CAST<br>CHANNEL<br>NUMBER<br>20.1<br>20.2<br>20.3<br>20.4<br>28.1                                                                            | n or before Ju<br>mitter or an a<br>to enter "E". If<br>s, see page (v<br>toch station. Fo<br>ons, if any, giv<br>nnel line-ups,<br><b>CHANN</b><br>3. TYPE<br>OF<br>STATION<br><b>N</b><br><b>I-M</b><br><b>I-M</b><br><b>I-M</b>               | une 30, 2009, be<br>ssociation repre-<br>you carried the<br>) of the general<br>or U.S. stations,<br>re the name of the<br>use a separate<br><b>EL LINE-UP</b><br>4. DISTANT?<br>(Yes or No)<br><b>No</b><br><b>No</b><br><b>No</b><br><b>No</b><br><b>No</b><br><b>No</b>                            | etween a cable sy<br>esenting the prima<br>channel on any c<br>instructions locat<br>list the community<br>he community wit<br>space G for each<br>AA<br>5. BASIS OF<br>CARRIAGE | <ul> <li>A stem or an association representing ary transmitter, enter the designation the basis, enter "O." For a further ed in the paper SA3 form. By to which the station is licensed by the h which the station is identifed. In channel line-up.</li> <li>6. LOCATION OF STATION</li> <li>6. LOCATION OF STATION</li> <li>GAINESVILLE, FL</li> <li>GAINESVILLE, FL</li> <li>GAINESVILLE, FL</li> <li>GAINESVILLE, FL</li> <li>GAINESVILLE, FL</li> <li>GAINESVILLE, FL</li> <li>GAINESVILLE, FL</li> </ul>                                                                                                    | additional information      |
| of a written agreeme<br>the cable system and<br>ion "E" (exempt). Fo<br>explanation of these<br><b>Column 6:</b> Give t<br>FCC. For Mexican or<br><b>Note:</b> If you are utiliz<br>1. CALL<br>SIGN<br><b>WCJB-1</b><br><b>WCJB-2</b><br><b>WCJB-3</b><br><b>WCJB-4</b><br><b>WGFL-1</b><br><b>WGFL-2</b><br><b>WGFL-3</b>                                                                            | nt entered into o<br>d a primary trans<br>r simulcasts, als<br>three categories<br>he location of ea<br>Canadian static<br>ting multiple cha<br>2. B'CAST<br>CHANNEL<br>NUMBER<br>20.1<br>20.2<br>20.3<br>20.4<br>28.1<br>28.2                                                                    | n or before Ju<br>mitter or an a<br>to enter "E". If<br>s, see page (v<br>toch station. Fo<br>ons, if any, giv<br>nnel line-ups,<br><b>CHANN</b><br>3. TYPE<br>OF<br>STATION<br><b>N</b><br><b>I-M</b><br><b>I-M</b><br><b>I-M</b><br><b>I-M</b> | une 30, 2009, be<br>ssociation repre-<br>you carried the<br>) of the general<br>or U.S. stations,<br>re the name of the<br>use a separate<br><b>EL LINE-UP</b><br>4. DISTANT?<br>(Yes or No)<br><b>No</b><br><b>No</b><br><b>No</b><br><b>No</b><br><b>No</b><br><b>No</b><br><b>No</b><br><b>No</b>  | etween a cable sy<br>esenting the prima<br>channel on any c<br>instructions locat<br>list the community<br>he community wit<br>space G for each<br>AA<br>5. BASIS OF<br>CARRIAGE | <ul> <li>A stem or an association representing ary transmitter, enter the designation between the basis, enter "O." For a further ed in the paper SA3 form. By to which the station is licensed by the h which the station is identifed. In channel line-up.</li> <li>6. LOCATION OF STATION</li> <li>6. LOCATION OF STATION</li> <li>GAINESVILLE, FL</li> <li>GAINESVILLE, FL</li> <li>GAINESVILLE, FL</li> <li>GAINESVILLE, FL</li> <li>HIGH SPRINGS, FL</li> <li>HIGH SPRINGS, FL</li> </ul>                                                                                                    | additional informatio       |
| of a written agreeme<br>he cable system and<br>ion "E" (exempt). Fo<br>explanation of these<br><b>Column 6:</b> Give t<br>FCC. For Mexican or<br>Note: If you are utiliz<br>1. CALL<br>SIGN<br><b>WCJB-1</b><br><b>WCJB-2</b><br><b>WCJB-3</b><br><b>WCJB-4</b><br><b>WGFL-1</b><br><b>WGFL-1</b><br><b>WGFL-2</b><br><b>WGFL-3</b><br><b>WJXT-1</b>                                                  | nt entered into o<br>d a primary trans<br>r simulcasts, als<br>three categories<br>he location of ea<br>Canadian static<br>ting multiple cha<br>2. B'CAST<br>CHANNEL<br>NUMBER<br>20.1<br>20.2<br>20.3<br>20.4<br>28.1<br>28.2<br>28.3<br>4.1                                                     | n or before Ju<br>mitter or an a<br>to enter "E". If<br>s, see page (v<br>toch station. Fo<br>ons, if any, giv<br>nnel line-ups,<br><b>CHANN</b><br>3. TYPE<br>OF<br>STATION<br><b>N</b><br><b>I-M</b><br><b>I-M</b><br><b>I-M</b><br><b>I-M</b> | une 30, 2009, be<br>ssociation repre-<br>you carried the<br>) of the general<br>or U.S. stations,<br>re the name of the<br>use a separate<br><b>EL LINE-UP</b><br>4. DISTANT?<br>(Yes or No)<br><b>NO</b><br><b>NO</b><br><b>NO</b><br><b>NO</b><br><b>NO</b><br><b>NO</b><br><b>NO</b><br><b>NO</b>  | etween a cable sy<br>esenting the prima<br>channel on any c<br>instructions locat<br>list the community<br>he community wit<br>space G for each<br>AA<br>5. BASIS OF<br>CARRIAGE | <ul> <li>A stem or an association representing ary transmitter, enter the designation the basis, enter "O." For a further ed in the paper SA3 form. By to which the station is licensed by the h which the station is identifed. In channel line-up.</li> <li>6. LOCATION OF STATION</li> <li>6. LOCATION OF STATION</li> <li>6. LOCATION OF STATION</li> <li>GAINESVILLE, FL</li> <li>GAINESVILLE, FL</li> <li>GAINESVILLE, FL</li> <li>GAINESVILLE, FL</li> <li>HIGH SPRINGS, FL</li> <li>HIGH SPRINGS, FL</li> <li>HIGH SPRINGS, FL</li> <li>HIGH SPRINGS, FL</li> <li>JACKSONVILLE, FL</li> </ul>                                                                                                    | additional informatio       |
| of a written agreeme<br>he cable system and<br>ion "E" (exempt). Fo<br>explanation of these<br><b>Column 6:</b> Give t<br>FCC. For Mexican or<br>Note: If you are utiliz<br>1. CALL<br>SIGN<br>WCJB-1<br>WCJB-2<br>WCJB-3<br>WCJB-4<br>WGFL-1<br>WGFL-1<br>WGFL-2<br>WGFL-3<br>WJXT-1<br>WNBW-1                                                                                                    | nt entered into o<br>d a primary trans<br>r simulcasts, als<br>three categories<br>he location of ea<br>Canadian static<br>ting multiple cha<br>2. B'CAST<br>CHANNEL<br>NUMBER<br>20.1<br>20.2<br>20.3<br>20.4<br>28.1<br>28.2<br>28.3<br>4.1<br>9.1                                              | n or before Ju<br>mitter or an a<br>to enter "E". If<br>s, see page (v<br>toch station. Fo<br>ons, if any, giv<br>nnel line-ups,<br><b>CHANN</b><br>3. TYPE<br>OF<br>STATION<br><b>N</b><br>I-M<br>I-M<br>I-M<br>I-M<br>I-M<br>I-M<br>I-M        | une 30, 2009, be<br>issociation repre-<br>you carried the<br>) of the general<br>or U.S. stations,<br>re the name of the<br>use a separate<br><b>EL LINE-UP</b><br>4. DISTANT?<br>(Yes or No)<br><b>NO</b><br><b>NO</b><br><b>NO</b><br><b>NO</b><br><b>NO</b><br><b>NO</b><br><b>NO</b><br><b>NO</b> | etween a cable sy<br>esenting the prima<br>channel on any c<br>instructions locat<br>list the community<br>he community wit<br>space G for each<br>AA<br>5. BASIS OF<br>CARRIAGE | <ul> <li>A stem or an association representing ary transmitter, enter the designation the basis, enter "O." For a further ed in the paper SA3 form. By to which the station is licensed by the h which the station is identifed. In channel line-up.</li> <li>6. LOCATION OF STATION</li> <li>6. LOCATION OF STATION</li> <li>6. LOCATION OF STATION</li> <li>GAINESVILLE, FL</li> <li>GAINESVILLE, FL</li> <li>GAINESVILLE, FL</li> <li>HIGH SPRINGS, FL</li> <li>HIGH SPRINGS, FL</li> <li>HIGH SPRINGS, FL</li> <li>JACKSONVILLE, FL</li> <li>GAINESVILLE, FL</li> </ul>                                                                                                    | additional informatio       |
| of a written agreeme<br>he cable system and<br>ion "E" (exempt). Fo<br>explanation of these<br><b>Column 6:</b> Give t<br>FCC. For Mexican or<br>Note: If you are utiliz<br>1. CALL<br>SIGN<br><b>WCJB-1</b><br><b>WCJB-2</b><br><b>WCJB-3</b><br><b>WCJB-4</b><br><b>WGFL-1</b><br><b>WGFL-2</b><br><b>WGFL-2</b><br><b>WGFL-3</b><br><b>WJXT-1</b><br><b>WNBW-1</b><br><b>WNBW-3</b>                | nt entered into o<br>d a primary trans<br>r simulcasts, als<br>three categories<br>he location of ea<br>Canadian static<br>ting multiple cha<br>2. B'CAST<br>CHANNEL<br>NUMBER<br>20.1<br>20.2<br>20.3<br>20.4<br>28.1<br>28.2<br>28.3<br>4.1<br>9.1<br>9.3                                       | n or before Ju<br>mitter or an a<br>to enter "E". If<br>s, see page (v<br>toch station. Fo<br>ons, if any, giv<br>nnel line-ups,<br><b>CHANN</b><br>3. TYPE<br>OF<br>STATION<br><b>N</b><br>I-M<br>I-M<br>I-M<br>I-M<br>I-M<br>I-M<br>I-M        | une 30, 2009, be<br>ssociation repre-<br>you carried the<br>) of the general<br>or U.S. stations,<br>re the name of the<br>use a separate<br><b>EL LINE-UP</b><br>4. DISTANT?<br>(Yes or No)<br><b>NO</b><br><b>NO</b><br><b>NO</b><br><b>NO</b><br><b>NO</b><br><b>NO</b><br><b>NO</b><br><b>NO</b>  | etween a cable sy<br>esenting the prima<br>channel on any c<br>instructions locat<br>list the community<br>he community wit<br>space G for each<br>AA<br>5. BASIS OF<br>CARRIAGE | <ul> <li>A stem or an association representing ary transmitter, enter the designation the basis, enter "O." For a further ed in the paper SA3 form. By to which the station is licensed by the h which the station is identifed. In channel line-up.</li> <li>6. LOCATION OF STATION</li> <li>6. LOCATION OF STATION</li> <li>6. LOCATION OF STATION</li> <li>GAINESVILLE, FL</li> <li>GAINESVILLE, FL</li> <li>GAINESVILLE, FL</li> <li>HIGH SPRINGS, FL</li> <li>HIGH SPRINGS, FL</li> <li>HIGH SPRINGS, FL</li> <li>JACKSONVILLE, FL</li> <li>GAINESVILLE, FL</li> <li>GAINESVILLE, FL</li> </ul>                                                                                                    | additional information      |
| of a written agreeme<br>he cable system and<br>ion "E" (exempt). Fo<br>explanation of these<br><b>Column 6:</b> Give t<br>FCC. For Mexican or<br>Note: If you are utiliz<br>1. CALL<br>SIGN<br>NCJB-1<br>NCJB-2<br>NCJB-3<br>NCJB-4<br>NGFL-1<br>NGFL-2<br>NGFL-3<br>NJXT-1<br>NNBW-1<br>NNBW-1<br>NNBW-3<br>NNBW-4                                                                                   | nt entered into o<br>d a primary trans<br>r simulcasts, als<br>three categories<br>he location of ea<br>Canadian static<br>ting multiple cha<br>2. B'CAST<br>CHANNEL<br>NUMBER<br>20.1<br>20.2<br>20.3<br>20.4<br>28.1<br>28.2<br>28.3<br>4.1<br>9.1<br>9.3<br>9.4                                | n or before Ju<br>mitter or an a<br>so enter "E". If<br>s, see page (v<br>ich station. Fo<br>ons, if any, giv<br>nnel line-ups,<br><b>CHANN</b><br>3. TYPE<br>OF<br>STATION<br><b>N</b><br>I-M<br>I-M<br>I-M<br>I-M<br>I-M<br>I-M<br>I-M<br>I-M  | une 30, 2009, be<br>ssociation repre-<br>you carried the<br>of the general<br>or U.S. stations,<br>re the name of the<br>use a separate<br><b>EL LINE-UP</b><br>4. DISTANT?<br>(Yes or No)<br><b>NO</b><br><b>NO</b><br><b>NO</b><br><b>NO</b><br><b>NO</b><br><b>NO</b><br><b>NO</b><br><b>NO</b>    | etween a cable sy<br>esenting the prima<br>channel on any c<br>instructions locat<br>list the community<br>he community wit<br>space G for each<br>AA<br>5. BASIS OF<br>CARRIAGE | <ul> <li>A stem or an association representing ary transmitter, enter the designation between the basis, enter "O." For a further ed in the paper SA3 form. By to which the station is licensed by the how hich the station is identifed. In channel line-up.</li> <li>6. LOCATION OF STATION</li> <li>6. LOCATION OF STATION</li> <li>GAINESVILLE, FL</li> <li>GAINESVILLE, FL</li> <li>GAINESVILLE, FL</li> <li>GAINESVILLE, FL</li> <li>HIGH SPRINGS, FL</li> <li>HIGH SPRINGS, FL</li> <li>HIGH SPRINGS, FL</li> <li>JACKSONVILLE, FL</li> <li>GAINESVILLE, FL</li> <li>GAINESVILLE, FL</li> <li>GAINESVILLE, FL</li> <li>GAINESVILLE, FL</li> <li>GAINESVILLE, FL</li> <li>GAINESVILLE, FL</li> <li>GAINESVILLE, FL</li> <li>GAINESVILLE, FL</li> <li>GAINESVILLE, FL</li> <li>GAINESVILLE, FL</li> </ul>                                                                                                    | additional information      |
| of a written agreeme<br>he cable system and<br>ion "E" (exempt). Fo<br>explanation of these<br><b>Column 6:</b> Give t<br>FCC. For Mexican or<br>Note: If you are utiliz<br>1. CALL<br>SIGN<br>NCJB-1<br>NCJB-2<br>NCJB-3<br>NCJB-4<br>NGFL-1<br>NGFL-2<br>NGFL-3<br>NGFL-3<br>NJXT-1<br>NNBW-1<br>NNBW-1<br>NNBW-1<br>NNBW-4<br>NOGX-1                                                               | nt entered into o<br>d a primary trans<br>r simulcasts, als<br>three categories<br>he location of ea<br>Canadian static<br>ting multiple cha<br>2. B'CAST<br>CHANNEL<br>NUMBER<br>20.1<br>20.2<br>20.3<br>20.4<br>28.1<br>28.2<br>28.3<br>4.1<br>9.1<br>9.3<br>9.4<br>51.1                        | n or before Ju<br>mitter or an a<br>so enter "E". If<br>s, see page (v<br>ich station. Fo<br>ons, if any, giv<br>nnel line-ups,<br>CHANN<br>3. TYPE<br>OF<br>STATION<br>N<br>I-M<br>I-M<br>I-M<br>I-M<br>I-M<br>I-M<br>I-M<br>I-M<br>I-M         | une 30, 2009, be<br>ssociation repre-<br>you carried the<br>of the general<br>or U.S. stations,<br>re the name of the<br>use a separate<br><b>EL LINE-UP</b><br>4. DISTANT?<br>(Yes or No)<br><b>NO</b><br><b>NO</b><br><b>NO</b><br><b>NO</b><br><b>NO</b><br><b>NO</b><br><b>NO</b><br><b>NO</b>    | etween a cable sy<br>esenting the prima<br>channel on any c<br>instructions locat<br>list the community<br>he community wit<br>space G for each<br>AA<br>5. BASIS OF<br>CARRIAGE | stem or an association representing<br>ary transmitter, enter the designa-<br>other basis, enter "O." For a further<br>ed in the paper SA3 form.<br>ty to which the station is licensed by the<br>h which the station is identifed.<br>In channel line-up.<br>6. LOCATION OF STATION<br>6. LOCATION OF STATION<br>GAINESVILLE, FL<br>GAINESVILLE, FL<br>GAINESVILLE, FL<br>HIGH SPRINGS, FL<br>HIGH SPRINGS, FL<br>HIGH SPRINGS, FL<br>HIGH SPRINGS, FL<br>GAINESVILLE, FL<br>GAINESVILLE, FL<br>GAINESVILLE, FL<br>GAINESVILLE, FL<br>GAINESVILLE, FL<br>GAINESVILLE, FL<br>GAINESVILLE, FL<br>GAINESVILLE, FL<br>GAINESVILLE, FL<br>GAINESVILLE, FL<br>GAINESVILLE, FL                                                                                                    | additional information      |
| of a written agreeme<br>he cable system and<br>ion "E" (exempt). Fo<br>explanation of these<br><b>Column 6:</b> Give t<br>FCC. For Mexican or<br>Note: If you are utiliz<br>1. CALL<br>SIGN<br>WCJB-1<br>WCJB-2<br>WCJB-3<br>WCJB-3<br>WCJB-4<br>WGFL-1<br>WGFL-1<br>WGFL-2<br>WGFL-3<br>WJXT-1<br>WNBW-1<br>WNBW-1<br>WNBW-1<br>WNBW-3<br>WNBW-4<br>WOGX-1<br>WOGX-2                                 | nt entered into o<br>d a primary trans<br>r simulcasts, als<br>three categories<br>he location of ea<br>Canadian static<br>ting multiple cha<br>2. B'CAST<br>CHANNEL<br>NUMBER<br>20.1<br>20.2<br>20.3<br>20.4<br>28.1<br>28.2<br>28.3<br>4.1<br>9.1<br>9.1<br>9.3<br>9.4<br>51.1<br>51.2         | n or before Ju<br>mitter or an a<br>so enter "E". If<br>s, see page (v<br>ich station. Fo<br>ons, if any, giv<br>nnel line-ups,<br><b>CHANN</b><br>3. TYPE<br>OF<br>STATION<br><b>N</b><br>I-M<br>I-M<br>I-M<br>I-M<br>I-M<br>I-M<br>I-M<br>I-M  | une 30, 2009, be<br>ssociation repre-<br>you carried the<br>of the general<br>or U.S. stations,<br>re the name of the<br>use a separate<br><b>EL LINE-UP</b><br>4. DISTANT?<br>(Yes or No)<br><b>NO</b><br><b>NO</b><br><b>NO</b><br><b>NO</b><br><b>NO</b><br><b>NO</b><br><b>NO</b><br><b>NO</b>    | etween a cable sy<br>esenting the prima<br>channel on any c<br>instructions locat<br>list the community<br>he community wit<br>space G for each<br>AA<br>5. BASIS OF<br>CARRIAGE | stem or an association representing<br>ary transmitter, enter the designa-<br>other basis, enter "O." For a further<br>ed in the paper SA3 form.<br>ty to which the station is licensed by the<br>h which the station is identifed.<br>In channel line-up.<br>6. LOCATION OF STATION<br>6. LOCATION OF STATION<br>6. LOCATION OF STATION<br>GAINESVILLE, FL<br>GAINESVILLE, FL<br>GAINESVILLE, FL<br>HIGH SPRINGS, FL<br>HIGH SPRINGS, FL<br>HIGH SPRINGS, FL<br>JACKSONVILLE, FL<br>GAINESVILLE, FL<br>GAINESVILLE, FL<br>GAINESVILLE, FL<br>GAINESVILLE, FL<br>GAINESVILLE, FL<br>GAINESVILLE, FL<br>GAINESVILLE, FL<br>GAINESVILLE, FL<br>GAINESVILLE, FL<br>GAINESVILLE, FL                                                                                                    | additional informatio       |
| of a written agreeme<br>the cable system and<br>ion "E" (exempt). Fo<br>explanation of these<br><b>Column 6:</b> Give t<br>FCC. For Mexican or<br>Note: If you are utiliz<br>1. CALL<br>SIGN<br>WCJB-1<br>WCJB-2<br>WCJB-3<br>WCJB-3<br>WCJB-4<br>WGFL-1<br>WGFL-1<br>WGFL-2<br>WGFL-3<br>WGFL-3<br>WJXT-1<br>WNBW-1<br>WNBW-1<br>WNBW-1<br>WNBW-1<br>WNBW-3<br>WNBW-4<br>WOGX-1<br>WOGX-2<br>WRUF-LD | nt entered into o<br>d a primary trans<br>r simulcasts, als<br>three categories<br>he location of ea<br>canadian static<br>ting multiple cha<br>2. B'CAST<br>CHANNEL<br>NUMBER<br>20.1<br>20.2<br>20.3<br>20.4<br>28.1<br>28.2<br>28.3<br>4.1<br>9.1<br>9.3<br>9.4<br>51.1<br>51.2<br>10.1        | n or before Ju<br>mitter or an a<br>so enter "E". If<br>s, see page (v<br>ich station. Fo<br>ons, if any, giv<br>nnel line-ups,<br>CHANN<br>3. TYPE<br>OF<br>STATION<br>N<br>I-M<br>I-M<br>I-M<br>I-M<br>I-M<br>I-M<br>I-M<br>I-M<br>I-M<br>I-M  | une 30, 2009, be<br>ssociation repre-<br>you carried the<br>) of the general<br>or U.S. stations,<br>re the name of the<br>use a separate<br><b>EL LINE-UP</b><br>4. DISTANT?<br>(Yes or No)<br><b>NO</b><br><b>NO</b><br><b>NO</b><br><b>NO</b><br><b>NO</b><br><b>NO</b><br><b>NO</b><br><b>NO</b>  | etween a cable sy<br>esenting the prima<br>channel on any c<br>instructions locat<br>list the community<br>he community wit<br>space G for each<br>AA<br>5. BASIS OF<br>CARRIAGE | <ul> <li>Stem or an association representing ary transmitter, enter the designation the paper SA3 form.</li> <li>Sty to which the station is licensed by the h which the station is identifed.</li> <li>Channel line-up.</li> <li>6. LOCATION OF STATION</li> <li>6. LOCATION OF STATION</li> <li>6. LOCATION OF STATION</li> <li>GAINESVILLE, FL</li> <li>GAINESVILLE, FL</li> <li>GAINESVILLE, FL</li> <li>HIGH SPRINGS, FL</li> <li>HIGH SPRINGS, FL</li> <li>HIGH SPRINGS, FL</li> <li>JACKSONVILLE, FL</li> <li>GAINESVILLE, FL</li> <li>GAINESVILLE, FL</li> </ul> | additional information      |
| of a written agreeme<br>the cable system and<br>ion "E" (exempt). Fo<br>explanation of these<br><b>Column 6:</b> Give t<br>FCC. For Mexican or<br>Note: If you are utiliz<br>1. CALL<br>SIGN<br>WCJB-1<br>WCJB-2<br>WCJB-3<br>WCJB-3<br>WCJB-4<br>WGFL-1<br>WGFL-1<br>WGFL-2<br>WGFL-3<br>WGFL-3<br>WJXT-1<br>WNBW-1<br>WNBW-1<br>WNBW-1<br>WNBW-1<br>WNBW-3<br>WNBW-4<br>WOGX-1<br>WOGX-2<br>WRUF-LD | nt entered into o<br>d a primary trans<br>r simulcasts, als<br>three categories<br>he location of ea<br>canadian static<br>ting multiple cha<br>2. B'CAST<br>CHANNEL<br>NUMBER<br>20.1<br>20.2<br>20.3<br>20.4<br>28.1<br>28.2<br>28.3<br>4.1<br>9.1<br>9.3<br>9.4<br>51.1<br>51.2<br>10.1<br>5.1 | n or before Ju<br>mitter or an a<br>so enter "E". If<br>s, see page (v<br>ich station. Fo<br>ons, if any, giv<br>nnel line-ups,<br>CHANN<br>3. TYPE<br>OF<br>STATION<br>N<br>I-M<br>I-M<br>I-M<br>I-M<br>I-M<br>I-M<br>I-M<br>I-M<br>I-M<br>I-M  | une 30, 2009, be<br>ssociation repre-<br>you carried the<br>of the general<br>or U.S. stations,<br>re the name of the<br>use a separate<br><b>EL LINE-UP</b><br>4. DISTANT?<br>(Yes or No)<br><b>NO</b><br><b>NO</b><br><b>NO</b><br><b>NO</b><br><b>NO</b><br><b>NO</b><br><b>NO</b><br><b>NO</b>    | etween a cable sy<br>esenting the prima<br>channel on any c<br>instructions locat<br>list the community<br>he community wit<br>space G for each<br>AA<br>5. BASIS OF<br>CARRIAGE | stem or an association representing         ary transmitter, enter the designa-         other basis, enter "O." For a further         ed in the paper SA3 form.         by to which the station is licensed by the         h which the station is identifed.         n channel line-up.         6. LOCATION OF STATION         GAINESVILLE, FL         GAINESVILLE, FL         GAINESVILLE, FL         GAINESVILLE, FL         GAINESVILLE, FL         HIGH SPRINGS, FL         HIGH SPRINGS, FL         HIGH SPRINGS, FL         HIGH SPRINGS, FL         GAINESVILLE, FL         GAINESVILLE, FL                                                                                                    | additional informatio       |
| of a written agreeme<br>the cable system and<br>tion "E" (exempt). Fo<br>explanation of these<br><b>Column 6:</b> Give t<br>FCC. For Mexican or<br><b>Note:</b> If you are utiliz                                                                                                    | nt entered into o<br>d a primary trans<br>r simulcasts, als<br>three categories<br>he location of ea<br>canadian static<br>ting multiple cha<br>2. B'CAST<br>CHANNEL<br>NUMBER<br>20.1<br>20.2<br>20.3<br>20.4<br>28.1<br>28.2<br>28.3<br>4.1<br>9.1<br>9.3<br>9.4<br>51.1<br>51.2<br>10.1        | n or before Ju<br>mitter or an a<br>so enter "E". If<br>s, see page (v<br>ich station. Fo<br>ons, if any, giv<br>nnel line-ups,<br>CHANN<br>3. TYPE<br>OF<br>STATION<br>N<br>I-M<br>I-M<br>I-M<br>I-M<br>I-M<br>I-M<br>I-M<br>I-M<br>I-M<br>I-M  | une 30, 2009, be<br>ssociation repre-<br>you carried the<br>) of the general<br>or U.S. stations,<br>re the name of the<br>use a separate<br><b>EL LINE-UP</b><br>4. DISTANT?<br>(Yes or No)<br><b>NO</b><br><b>NO</b><br><b>NO</b><br><b>NO</b><br><b>NO</b><br><b>NO</b><br><b>NO</b><br><b>NO</b>  | etween a cable sy<br>esenting the prima<br>channel on any c<br>instructions locat<br>list the community<br>he community wit<br>space G for each<br>AA<br>5. BASIS OF<br>CARRIAGE | <ul> <li>Stem or an association representing ary transmitter, enter the designation the paper SA3 form.</li> <li>Sty to which the station is licensed by the h which the station is identifed.</li> <li>Channel line-up.</li> <li>6. LOCATION OF STATION</li> <li>6. LOCATION OF STATION</li> <li>6. LOCATION OF STATION</li> <li>GAINESVILLE, FL</li> <li>GAINESVILLE, FL</li> <li>GAINESVILLE, FL</li> <li>HIGH SPRINGS, FL</li> <li>HIGH SPRINGS, FL</li> <li>HIGH SPRINGS, FL</li> <li>JACKSONVILLE, FL</li> <li>GAINESVILLE, FL</li> <li>GAINESVILLE, FL</li> </ul> | additional informatio       |

|                                        | LEGAL NAME OF                                                                                                    | OWNER OF CAB                                                                                                    | LE SYSTE                                                                                                    | M:                                                                                                    |                                                                                                    |                                                                                                    |                                                                        | SYSTEM ID#                                                                         |
|----------------------------------------|----------------------------------------------------------------------------------------------------|----------------------------------------------------------------------------------------------------|----------------------------------------------------------------------------------------------------|----------------------------------------------------------------------------------------------------|----------------------------------------------------------------------------------------------------|----------------------------------------------------------------------------------------------------|------------------------------------------------------------------------|------------------------------------------------------------------------------------|
| Name                                   | COXCOM, L                                                                                                    | LC                                                                                                    |                                                                                                    |                                                                                                    |                                                                                                    |                                                                                                    |                                                                        | 007387                                                                             |
| H<br>Primary<br>Transmitters:<br>Radio | all-band basis of<br><b>Special Instrue</b><br>receivable if (1)<br>on the basis of<br>For detailed infe<br>located in the p<br><b>Column 1:</b> lo<br><b>Column 2:</b> S<br><b>Column 3:</b> If<br>signal, indicate<br><b>Column 4:</b> C | et every radio s<br>whose signals<br>ctions Conce<br>) it is carried b<br>monitoring, to<br>ormation abou<br>paper SA3 form<br>dentify the cal<br>State whether tal<br>f the radio stat<br>this by placing<br>Give the statio | station ca<br>were "ge<br>rning Al<br>y the sys<br>be rece<br>it the the<br>n.<br>I sign of<br>the static<br>ion's sig<br>g a chec<br>n's locati | arried on a separate and discremenally receivable" by your ca<br><b>I-Band FM Carriage:</b> Under O<br>stem whenever it is received a<br>ived at the headend, with the<br>copyright Office regulations<br>each station carried.<br>on is AM or FM.<br>nal was electronically process<br>k mark in the "S/D" column.<br>ion (the community to which the<br>the community with which the | able system durin<br>Copyright Office in<br>at the system's his<br>system's FM ant<br>on this point, see<br>sed by the cable<br>the station is licer | ng the accoun<br>regulations, al<br>eadend, and (<br>enna, during (<br>e page (vi) of t<br>system as a s<br>nsed by the F( | ting peri<br>n FM sig<br>2) it can<br>certain s<br>the gene<br>eparate | od.<br>gnal is generally<br>be expected,<br>stated intervals.<br>eral instructions |
|                                        | CALL SIGN                                                                                                    | AM or FM                                                                                                    | S/D                                                                                                    | LOCATION OF STATION                                                                                                    | CALL SIGN                                                                                                    | AM or FM                                                                                                    | S/D                                                                    | LOCATION OF STATION                                                                |
|                                        |                                                                                                    |                                                                                                    |                                                                                                    |                                                                                                    |                                                                                                    |                                                                                                    |                                                                        |                                                                                    |
|                                        |                                                                                                    |                                                                                                    |                                                                                                    |                                                                                                    |                                                                                                    |                                                                                                    |                                                                        |                                                                                    |
|                                        |                                                                                                    |                                                                                                    |                                                                                                    |                                                                                                    |                                                                                                    |                                                                                                    |                                                                        |                                                                                    |
|                                        |                                                                                                    | ·                                                                                                    |                                                                                                    |                                                                                                    |                                                                                                    |                                                                                                    |                                                                        |                                                                                    |
|                                        |                                                                                                    |                                                                                                    |                                                                                                    |                                                                                                    |                                                                                                    |                                                                                                    |                                                                        |                                                                                    |
|                                        |                                                                                                    |                                                                                                    |                                                                                                    |                                                                                                    |                                                                                                    |                                                                                                    |                                                                        |                                                                                    |
|                                        |                                                                                                    |                                                                                                    |                                                                                                    |                                                                                                    |                                                                                                    |                                                                                                    |                                                                        |                                                                                    |
|                                        |                                                                                                    |                                                                                                    |                                                                                                    |                                                                                                    |                                                                                                    |                                                                                                    |                                                                        |                                                                                    |
|                                        |                                                                                                    |                                                                                                    |                                                                                                    |                                                                                                    |                                                                                                    |                                                                                                    |                                                                        |                                                                                    |
|                                        |                                                                                                    |                                                                                                    |                                                                                                    |                                                                                                    |                                                                                                    |                                                                                                    |                                                                        |                                                                                    |
|                                        |                                                                                                    |                                                                                                    |                                                                                                    |                                                                                                    |                                                                                                    |                                                                                                    |                                                                        |                                                                                    |
|                                        |                                                                                                    |                                                                                                    |                                                                                                    |                                                                                                    |                                                                                                    |                                                                                                    |                                                                        |                                                                                    |
|                                        |                                                                                                    |                                                                                                    |                                                                                                    |                                                                                                    |                                                                                                    |                                                                                                    |                                                                        |                                                                                    |
|                                        |                                                                                                    |                                                                                                    |                                                                                                    |                                                                                                    |                                                                                                    |                                                                                                    |                                                                        |                                                                                    |
|                                        |                                                                                                    |                                                                                                    |                                                                                                    |                                                                                                    |                                                                                                    |                                                                                                    |                                                                        |                                                                                    |
|                                        |                                                                                                    |                                                                                                    |                                                                                                    |                                                                                                    |                                                                                                    |                                                                                                    |                                                                        |                                                                                    |
|                                        |                                                                                                    |                                                                                                    |                                                                                                    |                                                                                                    |                                                                                                    |                                                                                                    |                                                                        |                                                                                    |
|                                        |                                                                                                    |                                                                                                    |                                                                                                    |                                                                                                    |                                                                                                    |                                                                                                    |                                                                        |                                                                                    |
|                                        |                                                                                                    |                                                                                                    | ·                                                                                                    |                                                                                                    |                                                                                                    |                                                                                                    |                                                                        |                                                                                    |
|                                        |                                                                                                    |                                                                                                    |                                                                                                    |                                                                                                    |                                                                                                    |                                                                                                    |                                                                        |                                                                                    |
|                                        |                                                                                                    |                                                                                                    |                                                                                                    |                                                                                                    |                                                                                                    |                                                                                                    |                                                                        |                                                                                    |
|                                        |                                                                                                    |                                                                                                    |                                                                                                    |                                                                                                    |                                                                                                    |                                                                                                    |                                                                        |                                                                                    |
|                                        |                                                                                                    |                                                                                                    |                                                                                                    |                                                                                                    |                                                                                                    |                                                                                                    |                                                                        |                                                                                    |
|                                        |                                                                                                    |                                                                                                    |                                                                                                    |                                                                                                    |                                                                                                    |                                                                                                    |                                                                        |                                                                                    |
|                                        |                                                                                                    |                                                                                                    |                                                                                                    |                                                                                                    |                                                                                                    |                                                                                                    |                                                                        |                                                                                    |
|                                        |                                                                                                    |                                                                                                    |                                                                                                    |                                                                                                    |                                                                                                    |                                                                                                    |                                                                        |                                                                                    |
|                                        |                                                                                                    |                                                                                                    |                                                                                                    |                                                                                                    |                                                                                                    |                                                                                                    |                                                                        |                                                                                    |
|                                        |                                                                                                    |                                                                                                    |                                                                                                    |                                                                                                    |                                                                                                    |                                                                                                    |                                                                        |                                                                                    |
|                                        |                                                                                                    |                                                                                                    |                                                                                                    |                                                                                                    |                                                                                                    |                                                                                                    |                                                                        |                                                                                    |
|                                        |                                                                                                    |                                                                                                    |                                                                                                    |                                                                                                    |                                                                                                    |                                                                                                    |                                                                        |                                                                                    |
|                                        |                                                                                                    |                                                                                                    |                                                                                                    |                                                                                                    |                                                                                                    |                                                                                                    |                                                                        |                                                                                    |
|                                        |                                                                                                    |                                                                                                    |                                                                                                    |                                                                                                    |                                                                                                    |                                                                                                    |                                                                        |                                                                                    |

| LEGAL NAME OF OWNER OF                                                                                                    | CABLE SYS                                                                                                    | TEM:                                   |                              |                     | S                              | YSTEM ID#       |             |  |
|----------------------------------------------------------------------------------------------------|----------------------------------------------------------------------------------------------------|----------------------------------------|------------------------------|---------------------|--------------------------------|-----------------|-------------|--|
| COXCOM, LLC                                                                                                    |                                                                                                    |                                        |                              |                     |                                | 007387          | Name        |  |
| SUBSTITUTE CARRIAGE: SPECIAL STATEMENT AND PROGRAM LOG                                                                                                    |                                                                                                    |                                        |                              |                     |                                |                 |             |  |
| <b>In General:</b> In space I, identify every nonnetwork television program broadcast by a distant station that your cable system carried on a substitute basis during the accounting period, under specific present and former FCC rules, regulations, or authorizations. For a further explanation of the programming that must be included in this log, see page (v) of the general instructions located in the paper SA3 form.                                                                                                    |                                                                                                    |                                        |                              |                     |                                |                 | Substitute  |  |
| 1. SPECIAL STATEMEN                                                                                                    | <ol> <li>SPECIAL STATEMENT CONCERNING SUBSTITUTE CARRIAGE</li> <li>During the accounting period, did your cable system carry, on a substitute basis, any nonnetwork television program</li> </ol> |                                        |                              |                     |                                |                 |             |  |
| Note: If your answer is "No                                                                                                    | ", leave the                                                                                                    | e rest of this pa                      | age blank. If your answer is | s "Yes," you        |                                |                 | Program Log |  |
| Note: If your answer is "No", leave the rest of this page blank. If your answer is "Yes," you must complete the program<br>log in block 2.         2. LOG OF SUBSTITUTE PROGRAMS         In General: List each substitute program on a separate line. Use abbreviations wherever possible, if their meaning is<br>clear. If you need more space, please attach additional pages.         Column 1: Give the title of every nonnetwork television program (substitute program) that, during the accounting<br>period, was broadcast by a distant station and that your cable system substituted for the programming of another station<br>under certain FCC rules, regulations, or authorizations. See page (vi) of the general instructions located in the paper<br>SA3 form for futher information. Do not use general categories like "movies", or "basketball". List specific program<br>titles, for example, "I Love Lucy" or "NBA Basketball: 76ers vs. Bulls."         Column 2: If the program was broadcast live, enter "Yes." Otherwise enter "No."         Column 3: Give the call sign of the station broadcasting the substitute program.         Column 4: Give the broadcast station's location (the community to which the station is licensed by the FCC or, in<br>the case of Mexican or Canadian stations, if any, the community with which the station is identified).         Column 6: State the times when the substitute program was carried the substitute program. Use numerals, with the month<br>first. Example: for May 7 give "5/7."         Column 7: Enter the letter "R" if the listed program was substituted for programming that your system was required<br>to delete under FCC rules and regulations in effect during the accounting period; enter the letter "P" if the listed pro<br>gram was substituted for programming that your system was permitted to delete und |                                                                                                    |                                        |                              |                     |                                |                 |             |  |
|                                                                                                    |                                                                                                    |                                        | 4                            |                     | EN SUBSTITUTE<br>IAGE OCCURRED | 7. REASON       |             |  |
| 1. TITLE OF PROGRAM                                                                                                    |                                                                                                    | E PROGRAM<br>3. STATION'S<br>CALL SIGN |                              | 5. MONTH<br>AND DAY | 6. TIMES<br>FROM — TO          | FOR<br>DELETION |             |  |
|                                                                                                    |                                                                                                    |                                        |                              |                     | _                              |                 |             |  |
|                                                                                                    |                                                                                                    |                                        |                              |                     |                                |                 |             |  |
|                                                                                                    |                                                                                                    |                                        |                              |                     |                                |                 |             |  |
|                                                                                                    |                                                                                                    |                                        |                              |                     |                                |                 |             |  |
|                                                                                                    |                                                                                                    |                                        |                              |                     |                                |                 |             |  |
|                                                                                                    |                                                                                                    |                                        |                              |                     |                                |                 |             |  |
|                                                                                                    |                                                                                                    |                                        |                              |                     |                                |                 |             |  |
|                                                                                                    |                                                                                                    |                                        |                              |                     |                                |                 |             |  |
|                                                                                                    |                                                                                                    |                                        |                              |                     |                                |                 |             |  |
|                                                                                                    |                                                                                                    |                                        |                              |                     |                                |                 |             |  |
|                                                                                                    |                                                                                                    |                                        |                              |                     |                                |                 |             |  |
|                                                                                                    |                                                                                                    |                                        |                              |                     |                                |                 |             |  |
|                                                                                                    |                                                                                                    |                                        |                              |                     |                                |                 |             |  |
|                                                                                                    |                                                                                                    |                                        |                              |                     |                                |                 |             |  |
|                                                                                                    |                                                                                                    |                                        |                              |                     |                                |                 |             |  |
|                                                                                                    |                                                                                                    |                                        |                              |                     |                                |                 |             |  |
|                                                                                                    |                                                                                                    |                                        |                              |                     |                                |                 |             |  |
|                                                                                                    |                                                                                                    |                                        |                              |                     |                                |                 |             |  |
|                                                                                                    |                                                                                                    |                                        |                              |                     |                                |                 |             |  |
|                                                                                                    |                                                                                                    |                                        |                              |                     |                                |                 |             |  |

FORM SA3E. PAGE 5.

ACCOUNTING PERIOD: 2023/1

| Name                              |                                                                                                    | EGAL NAME OF OWNER OF CABLE SYSTEM:SYSTEM ID#COXCOM, LLC007387                                                                                                    |                 |             |      |               |       |              |            |
|-----------------------------------|----------------------------------------------------------------------------------------------------|----------------------------------------------------------------------------------------------------|-----------------|-------------|------|---------------|-------|--------------|------------|
| J<br>Part-Time<br>Carriage<br>Log | In General: Thi<br>time carriage du<br>hours your syst<br>Column 1 (C<br>column 5 of spa<br>Column 2 (C<br>curred during th<br>• Give the mont<br>"4/10."<br>• State the start<br>television statio<br>"app." Example | ART-TIME CARRIAGE LOG<br>General: This space ties in with column 5 of space G. If you listed a station's basis of carriage as "LAC" for part-<br>ne carriage due to lack of activated channel capacity, you are required to complete this log giving the total dates and<br>burs your system carried that station. If you need more space, please attach additional pages.<br>Column 1 (Call sign): Give the call sign of every distant station whose basis of carriage you identified by "LAC" in<br>lumn 5 of space G.<br>Column 2 (Dates and hours of carriage): For each station, list the dates and hours when part-time carriage oc-<br>irred during the accounting period.<br>Sive the month and day when the carriage occurred. Use numerals, with the month first. Example: for April 10 give<br>1/10."<br>State the starting and ending times of carriage to the nearest quarter hour. In any case where carriage ran to the end of the<br>levision station's broadcast day, you may give an approximate ending hour, followed by the abbreviation<br>pp." Example: "12:30 a.m.– 3:15 a.m. app."<br>You may group together any dates when the hours of carriage were the same. Example: "5/10-5/14, 6:00 p.m.– |                 |             |      |               |       |              |            |
|                                   |                                                                                                    |                                                                                                    | DATES           | AND HOURS ( | DF F | PART-TIME CAF | RIAGE |              |            |
|                                   |                                                                                                    | WHEN                                                                                                    | I CARRIAGE OCCL | JRRED       |      |               | WHEN  | I CARRIAGE O | CCURRED    |
|                                   | CALL SIGN                                                                                                    |                                                                                                    | HOUF            | RS          |      | CALL SIGN     |       | Н            | OURS       |
|                                   |                                                                                                    | DATE                                                                                                    | FROM            | ТО          |      |               | DATE  | FROM         | ТО         |
|                                   |                                                                                                    |                                                                                                    |                 |             |      |               |       |              |            |
|                                   |                                                                                                    |                                                                                                    |                 |             |      |               |       |              | _          |
|                                   |                                                                                                    |                                                                                                    | _               |             |      |               |       |              | _          |
|                                   |                                                                                                    |                                                                                                    | _               |             |      |               |       |              | _          |
|                                   |                                                                                                    |                                                                                                    |                 |             |      |               |       |              | _          |
|                                   |                                                                                                    |                                                                                                    |                 |             |      |               |       |              |            |
|                                   |                                                                                                    |                                                                                                    |                 |             |      |               |       |              |            |
|                                   |                                                                                                    |                                                                                                    |                 |             |      |               |       |              | . <u> </u> |
|                                   |                                                                                                    |                                                                                                    |                 |             |      |               |       |              |            |
|                                   |                                                                                                    |                                                                                                    |                 |             |      |               |       |              |            |
|                                   |                                                                                                    |                                                                                                    |                 |             |      |               |       |              | _          |
|                                   |                                                                                                    |                                                                                                    | _               |             |      |               |       |              | _          |
|                                   |                                                                                                    |                                                                                                    | _               |             |      |               |       |              | -          |
|                                   |                                                                                                    |                                                                                                    |                 |             |      |               |       |              |            |
|                                   |                                                                                                    |                                                                                                    |                 |             |      |               |       |              |            |
|                                   |                                                                                                    |                                                                                                    |                 |             |      |               |       |              |            |
|                                   |                                                                                                    |                                                                                                    |                 |             |      |               |       |              |            |
|                                   |                                                                                                    |                                                                                                    |                 |             |      |               |       |              |            |
|                                   |                                                                                                    |                                                                                                    |                 |             |      |               |       |              |            |
|                                   |                                                                                                    |                                                                                                    |                 |             |      |               |       |              |            |
|                                   |                                                                                                    |                                                                                                    | _               |             |      |               |       |              | _          |
|                                   |                                                                                                    |                                                                                                    | _               |             |      |               |       |              | _          |
|                                   |                                                                                                    |                                                                                                    |                 |             |      |               |       |              | _          |
|                                   |                                                                                                    |                                                                                                    |                 |             |      |               |       |              | _          |
|                                   |                                                                                                    |                                                                                                    |                 |             |      |               |       |              | _          |
|                                   |                                                                                                    |                                                                                                    |                 |             |      |               |       |              | _          |
|                                   |                                                                                                    |                                                                                                    |                 |             |      |               |       |              | _          |

| FORM SA3E. PAGE 7. |  |
|--------------------|--|
|--------------------|--|

|                                                                         | SA3E. PAGE 7.<br>AL NAME OF OWNER OF CABLE SYSTEM:                                                                                                    | SYSTEM ID#                                      |                                                                                                    |
|-------------------------------------------------------------------------|----------------------------------------------------------------------------------------------------|-------------------------------------------------|----------------------------------------------------------------------------------------------------|
|                                                                         | XCOM, LLC                                                                                                    | 007387                                          | Name                                                                                                  |
| Inst<br>all a<br>(as i<br>page                                          | OSS RECEIPTS<br>tructions: The figure you give in this space determines the form you fle and the amount you pay<br>amounts (gross receipts) paid to your cable system by subscribers for the system's secondary tra-<br>identifed in space E) during the accounting period. For a further explanation of how to compute<br>the (vii) of the general instructions.<br>Gross receipts from subscribers for secondary transmission service(s)<br>during the accounting period.<br>PORTANT: You must complete a statement in space P concerning gross receipts.                                                                                                    | ansmission service                              | <b>K</b><br>Gross Receipts                                                                            |
| COPY<br>Instru<br>• Con<br>• Con<br>• If yo<br>fee t<br>• If yo<br>acco | <b>YRIGHT ROYALTY FEE</b><br><b>Inctions</b> : Use the blocks in this space L to determine the royalty fee you owe:<br>mplete block 1, showing your minimum fee.<br>mplete block 2, showing whether your system carried any distant television stations.<br>bur system did not carry any distant television stations, leave block 3 blank. Enter the amount of<br>from block 1 on line 1 of block 4, and calculate the total royalty fee.<br>bur system did carry any distant television stations, you must complete the applicable parts of the<br>ompanying this form and attach the schedule to your statement of account.<br>art 8 or part 9, block A, of the DSE schedule was completed, the base rate fee should be entered<br>ock 3 below. | the minimum<br>e DSE Schedule<br>d on line 1 of | L<br>Copyright<br>Royalty Fee                                                                         |
| 3 be                                                                    | art 6 of the DSE schedule was completed, the amount from line 7 of block C should be entered o<br>elow.                                                                                                    |                                                 |                                                                                                    |
|                                                                         | art 7 or part 9, block B, of the DSE schedule was completed, the surcharge amount should be er<br>block 4 below.                                                                                                    | ntered on line                                  |                                                                                                    |
|                                                                         | MINIMUM FEE: All cable systems with semiannual gross receipts of \$527,600 or more are request the minimum fee, regardless of whether they carried any distant stations. This fee is 1.064 system's gross receipts for the accounting period.<br>Line 1. Enter the amount of gross receipts from space K                                                                                                    |                                                 |                                                                                                    |
|                                                                         | Line 2. Multiply the amount in line 1 by 0.01064<br>Enter the result here.                                                                                                    |                                                 |                                                                                                    |
|                                                                         | This is your minimum fee.                                                                                                    | 79,345.42                                       |                                                                                                    |
| 2<br>Block<br>3                                                         | <ul> <li>space G. If, in space G, you identifed any stations as "distant" by stating "Yes" in column 4, you "Yes" in this block.</li> <li>Did your cable system carry any distant television stations during the accounting period?</li> <li>Yes—Complete the DSE schedule.</li> <li>X No—Leave block 3 below blank and complete the DSE schedule.</li> <li>Line 1. BASE RATE FEE: Enter the base rate fee from either part 8, section 3 or 4, or part 9, block A of the DSE schedule. If none, enter zero</li> <li>Line 2. 3.75 Fee: Enter the total fee from line 7, block C, part 6 of the DSE schedule. If none, enter zero</li> </ul>                                                                                                    |                                                 |                                                                                                    |
|                                                                         | Line 3. Add lines 1 and 2 and enter here                                                                                                    | -                                               |                                                                                                    |
| Block<br>4                                                              | <ul> <li>Line 1. BASE RATE FEE/3.75 FEE or MINIMUM FEE: Enter either the minimum fee from block 1 or the sum of the base rate fee / 3.75 fee from block 3, line 3, whichever is larger</li> <li>Line 2. SYNDICATED EXCLUSIVITY SURCHARGE: Enter the fee from either part 7 (block D, section 3 or 4) or part 9 (block B) of the DSE schedule. If none, enter zero.</li> <li>Line 3. Line 3. INTEREST CHARGE: Enter the amount from line 4, space Q, page 9</li> </ul>                                                                                                    | \$ 79,345.42<br>0.00                            | Cable systems<br>submitting<br>additional<br>deposits under<br>Section 111(d)(7)                      |
|                                                                         | (Interest Worksheet)                                                                                                    | <u> </u>                                        | should contact<br>the Licensing<br>additional fees.                                                   |
|                                                                         | TOTAL ROYALTY AND FILING FEES DUE FOR ACCOUNTING PERIOD.         Add Lines 1, 2 and 3 of block 4 and enter total here                                                                                                    | \$ 725.00                                       | additional fees.<br>Division for the<br>appropriate<br>form for<br>submitting the<br>additional fees. |
|                                                                         | EFT Trace # or TRANSACTION ID #<br>Remit this amount via <i>electronic payment</i> payable to Register of Copyrights. (See pag<br>general instructions located in the paper SA3 form and the Excel instructions tab for m                                                                                                    |                                                 |                                                                                                    |

| Name                               |                                                                                                    | EM ID#<br>07387 |  |  |  |  |  |
|------------------------------------|----------------------------------------------------------------------------------------------------|-----------------|--|--|--|--|--|
| M<br>Channels                      | CHANNELS         Instructions: You must give (1) the number of channels on which the cable system carried television broadcast stations to its subscribers and (2) the cable system's total number of activated channels, during the accounting period.         1. Enter the total number of channels on which the cable system carried television broadcast stations     |                 |  |  |  |  |  |
|                                    | 2. Enter the total number of activated channels<br>on which the cable system carried television broadcast stations<br>and nonbroadcast services                                                                                                    |                 |  |  |  |  |  |
| N<br>Individual to<br>Be Contacted | <b>INDIVIDUAL TO BE CONTACTED IF FURTHER INFORMATION IS NEEDED</b> : (Identify an individual we can contact about this statement of account.)                                                                                                    |                 |  |  |  |  |  |
| for Further<br>Information         | Name       John Tonellato       Telephone       (504) 358-6422         Address       6205B PEACHTREE DUNWOODY ROAD - 21 FLOOR                                                                                                    |                 |  |  |  |  |  |
|                                    | (Number, street, rural route, apartment, or suite number)           ATLANTA, GEORIGA 30328           (City, town, state, zip)           Email         John.Tonellato@cox.com           Fax (optional)                                                                                                    |                 |  |  |  |  |  |
| O<br>Certifcation                  | <ul> <li>CERTIFICATION (This statement of account must be certifed and signed in accordance with Copyright Office regulations.)</li> <li>I, the undersigned, hereby certify that (Check one, <i>but only one</i>, of the boxes.)</li> </ul>                                                                                                    |                 |  |  |  |  |  |
|                                    | <ul> <li>(Owner other than corporation or partnership) I am the owner of the cable system as identified in line 1 of space B; or</li> <li>(Agent of owner other than corporation or partnership) I am the duly authorized agent of the owner of the cable system as identified in line 1 of space B and that the owner is not a corporation or partnership; or</li> </ul> |                 |  |  |  |  |  |
|                                    | <ul> <li>(Officer or partner) I am an officer (if a corporation) or a partner (if a partnership) of the legal entity identifed as owner of the cable system in line 1 of space B.</li> </ul>                                                                                                    |                 |  |  |  |  |  |
|                                    | <ul> <li>I have examined the statement of account and hereby declare under penalty of law that all statements of fact contained herein are true, complete, and correct to the best of my knowledge, information, and belief, and are made in good faith.</li> <li>[18 U.S.C., Section 1001(1986)]</li> <li>X /s/ Sanford Mencher</li> </ul>                               |                 |  |  |  |  |  |

| (e.g., /s | n electronic signature on the line above using an "/s/" signature to certify this statement.<br>/ John Smith). Before entering the first forward slash of the /s/ signature, place your cursor in the box and press the "F2"<br>then type /s/ and your name. Pressing the "F" button will avoid enabling Excel's Lotus compatibility settings. |
|-----------|----------------------------------------------------------------------------------------------------|
| Typed     | or printed name: Sanford Mencher                                                                                                    |
|           |                                                                                                    |
| Title:    | SVP, Finance and Accounting<br>(Title of official position held in corporation or partnership)                                                                                                    |
| Date:     | August 17, 2023                                                                                                    |

Privacy Act Notice: Section 111 of title 17 of the United States Code authorizes the Copyright Offce to collect the personally identifying information (PII) requested on this form in order to process your statement of account. PII is any personal information that can be used to identify or trace an individual, such as name, address and telephone numbers. By providing PII, you are agreeing to the routine use of it to establish and maintain a public record, which includes appearing in the Offce's public indexes and in search reports prepared for the public. The effect of not providing the PII requested is that it may delay processing of your statement of account and its placement in the completed record of statements of account, and it may affect the legal sufficiency of the fling, a determination that would be made by a court of law.

| LEGAL NAME OF OWNER OF CABLE SYSTEM: SYSTEM: 0073                                                                                                    | Namo                                                                   |
|----------------------------------------------------------------------------------------------------|------------------------------------------------------------------------|
| <ul> <li>SPECIAL STATEMENT CONCERNING GROSS RECEIPTS EXCLUSIONS</li> <li>The Satellite Home Viewer Act of 1988 amended Title 17, section 111(d)(1)(A), of the Copyright Act by adding the following sentence:         <ul> <li>"In determining the total number of subscribers and the gross amounts paid to the cable system for the basic service of providing secondary transmissions of primary broadcast transmitters, the system shall not include subscribers and amounts collected from subscribers receiving secondary transmissions pursuant to section 119."</li> </ul> </li> <li>For more information on when to exclude these amounts, see the note on page (vii) of the general instructions in the paper SA3 form.</li> <li>During the accounting period did the cable system exclude any amounts of gross receipts for secondary transmissions made by satellite carriers to satellite dish owners?</li> <li>X NO</li> <li>YES. Enter the total here and list the satellite carrier(s) below</li></ul> | P<br>Special<br>Statement<br>Concerning<br>Gross Receipts<br>Exclusion |
| Name     Mailing Address                                                                                                    |                                                                        |
| INTEREST ASSESSMENTS                                                                                                    |                                                                        |
| You must complete this worksheet for those royalty payments submitted as a result of a late payment or underpayment.<br>For an explanation of interest assessment, see page (viii) of the general instructions in the paper SA3 form.                                                                                                    | Q                                                                      |
| Line 1 Enter the amount of late payment or underpayment                                                                                                    | Interest<br>Assessment                                                 |
| Line 2 Multiply line 1 by the interest rate* and enter the sum here                                                                                                    | —                                                                      |
| xdays<br>Line 3 Multiply line 2 by the number of days late and enter the sum here                                                                                                    |                                                                        |
| Line 4 Multiply line 3 by 0.00274** enter here and on line 3, block 4,<br>space L, (page 7) <b>\$</b>                                                                                                    |                                                                        |
| (interest charge) * To view the interest rate chart click on <i>www.copyright.gov/licensing/interest-rate.pdf.</i> For further assistance please contact the Licensing Division at (202) 707-8150 or licensing@copyright.gov.                                                                                                    |                                                                        |
| ** This is the decimal equivalent of 1/365, which is the interest assessment for one day late.<br>NOTE: If you are filing this worksheet covering a statement of account already submitted to the Copyright Offce,<br>please list below the owner, address, first community served, accounting period, and ID number as given in the original<br>filing                                                                                                    |                                                                        |
| filing. Owner Address                                                                                                    |                                                                        |
| First community served                                                                                                    |                                                                        |
| Privacy Act Notice: Section 111 of title 17 of the United States Code authorizes the Copyright Offce to collect the personally identifying information (PII) requested of                                                                                                    | n this                                                                 |

form in order to process your statement of account. PII is any personal information that can be used to identify or trace an individual, such as name, address and telephone numbers. By providing PII, you are agreeing to the routine use of it to establish and maintain a public record, which includes appearing in the Offce's public indexes and in search reports prepared for the public. The effect of not providing the PII requested is that it may delay processing of your statement of account and its placement in the completed record of statements of account, and it may affect the legal suffciency of the fling, a determination that would be made by a court of law.

#### INSTRUCTIONS FOR DSE SCHEDULE WHAT IS A "DSE"

The term "distant signal equivalent" (DSE) generally refers to the numerical value given by the Copyright Act to each distant television station carried by a cable system during an accounting period. Your system's total number of DSEs determines the royalty you owe. For the full definition, see page (v) of the General Instructions in the paper SA3 form.

#### FORMULAS FOR COMPUTING A STATION'S DSE

There are two different formulas for computing DSEs: (1) a basic formula for all distant stations listed in space G (page 3), and (2) a special formula for those stations carried on a substitute basis and listed in space I (page 5). (Note that if a particular station is listed in both space G and space I, a DSE must be computed twice for that station: once under the basic formula and again under the special formula. However, a station's total DSE is not to exceed its full type-value. If this happens, contact the Licensing Division.)

#### BASIC FORMULA: FOR ALL DISTANT STATIONS LISTED IN SPACE G OF SA3E (LONG FORM)

**Step 1**: Determine the station's type-value. For purposes of computing DSEs, the Copyright Act gives different values to distant stations depending upon their type. If, as shown in space G of your statement of account (page 3), a distant station is:

| • Independent: its type-value is                                   | 1.00 |
|--------------------------------------------------------------------|------|
| • Network: its type-value is                                       | 0.25 |
| • Noncommercial educational: its type-value is                     | 0.25 |
| Note that local stations are not counted at all in computing DSEs. |      |

**Step 2:** Calculate the station's basis of carriage value: The DSE of a station also depends on its basis of carriage. If, as shown in space G of your Form SA3E, the station was carried part time because of lack of activated channel capacity, its basis of carriage value is determined by (1) calculating the number of hours the cable system carried the station during the accounting period, and (2) dividing that number by the total number of hours the station broadcast over the air during the accounting period. The basis of carriage value for all other stations listed in space G is 1.0.

**Step 3:** Multiply the result of step 1 by the result of step 2. This gives you the particular station's DSE for the accounting period. (Note that for stations other than those carried on a part-time basis due to lack of activated channel capacity, actual multiplication is not necessary since the DSE will always be the same as the type value.)

#### SPECIAL FORMULA FOR STATIONS LISTED IN SPACE I OF SA3E (LONG FORM)

Step 1: For each station, calculate the number of programs that, during the accounting period, were broadcast live by the station and were substituted for programs deleted at the option of the cable system.

(These are programs for which you have entered "Yes" in column 2 and "P" in column 7 of space I.)

Step 2: Divide the result of step 1 by the total number of days in the calendar year (365—or 366 in a leap year). This gives you the particular station's DSE for the accounting period.

#### **TOTAL OF DSEs**

In part 5 of this schedule you are asked to add up the DSEs for all of the distant television stations your cable system carried during the accounting period. This is the total sum of all DSEs computed by the basic formula and by the special formula.

#### THE ROYALTY FEE

The total royalty fee is determined by calculating the minimum fee and the base rate fee. In addition, cable systems located within certain television market areas may be required to calculate the 3.75 fee and/or the Syndicated Exclusivity Surcharge. Note: Distant multicast streams are not subject to the 3.75 fee or the Syndicated Exclusivity Surcharge. Distant

The Minimum Fee/Base Rate Fee/3.75 Percent Fee. All cable sys-

tems fling SA3E (Long Form) must pay at least the minimum fee, which is 1.064 percent of gross receipts. The cable system pays either the minimum fee or the sum of the base rate fee and the 3.75 percent fee, whichever is larger, and a Syndicated Exclusivity Surcharge, as applicable.

What is a "Permitted" Station? A permitted station refers to a distant station whose carriage is not subject to the 3.75 percent rate but is subject to the base rate and, where applicable, the Syndicated Exclusivity Surcharge. A permitted station would include the following:

1) A station actually carried within any portion of a cable system prior to June 25, 1981, pursuant to the former FCC rules.

2) A station first carried after June 24, 1981, which could have been carried under FCC rules in effect on June 24, 1981, if such carriage would not have exceeded the market quota imposed for the importation of distant stations under those rules.

3) A station of the same type substituted for a carried network, noncommercial educational, or regular independent station for which a quota was or would have been imposed under FCC rules (47 CFR 76.59 (b),(c), 76.61 (b),(c),(d), and 767.63 (a) [referring to 76.61 (b),(d)]) in effect on June 24, 1981.

4) A station carried pursuant to an individual waiver granted between April 16, 1976, and June 25, 1981, under the FCC rules and regulations in effect on April 15, 1976.

5) In the case of a station carried prior to June 25, 1981, on a part-time and/or substitute basis only, that fraction of the current DSE represented by prior carriage.

NOTE: If your cable system carried a station that you believe qualifies as a permitted station but does not fall into one of the above categories, please attach written documentation to the statement of account detailing the basis for its classification.

**Substitution of Grandfathered Stations.** Under section 76.65 of the former FCC rules, a cable system was not required to delete any station that it was authorized to carry or was lawfully carrying prior to March 31, 1972, even if the total number of distant stations carried exceeded the market quota imposed for the importation of distant stations. Carriage of these grandfathered stations is not subject to the 3.75 percent rate, but is subject to the Base Rate, and where applicable, the Syndicated Exclusivity Surcharge. The Copyright Royalty Tribunal has stated its view that, since section 76.65 of the former FCC rules would not have permitted substitution of a grandfathered station, the 3.75 percent Rate applies to a station substituted for a grandfathered station if carriage of the station exceeds the market quota imposed for the importation of distant stations.

# COMPUTING THE 3.75 PERCENT RATE—PART 6 OF THE DSE SCHEDULE

- Determine which distant stations were carried by the system pursuant to former FCC rules in effect on June 24, 1981.
- Identify any station carried prior to June 25, 198I, on a substitute and/or part-time basis only and complete the log to determine the portion of the DSE exempt from the 3.75 percent rate.
- Subtract the number of DSEs resulting from this carriage from the number of DSEs reported in part 5 of the DSE Schedule. This is the total number of DSEs subject to the 3.75 percent rate. Multiply these DSEs by gross receipts by .0375. This is the 3.75 fee.

#### COMPUTING THE SYNDICATED EXCLUSIVITY SURCHARGE— PART 7 OF THE DSE SCHEDULE

- Determine if any portion of the cable system is located within a top 100 major television market as defined by the FCC rules and regulations in effect on June 24, 1981. If no portion of the cable system is located in a major television market, part 7 does not have to be completed.
- Determine which station(s) reported in block B, part 6 are commercial VHF stations and place a grade B contour, in whole, or in part, over the

simulcast streams are not subject to any royalty payment.

**The 3.75 Fee**. If a cable system located in whole or in part within a television market added stations after June 24, 1981, that would not have been permitted under FCC rules, regulations, and authorizations (hereafter referred to as "the former FCC rules") in effect on June 24, 1981, the system must compute the 3.75 fee using a formula based on the number of DSEs added. These DSEs used in computing the 3.75 fee will not be used in computing the base rate fee and Syndicated Exclusivity Surcharge.

The Syndicated Exclusivity Surcharge. Cable systems located in whole or in part within a major television market, as defined by FCC rules and regulations, must calculate a Syndicated Exclusivity Surcharge for the carriage of any commercial VHF station that places a grade B contour, in whole or in part, over the cable system that would have been subject to the FCC's syndicated exclusivity rules in effect on June 24, 1981.

cable system. If none of these stations are carried, part 7 does not have to be completed.

- Determine which of those stations reported in block b, part 7 of the DSE Schedule were carried before March 31,1972. These stations are exempt from the FCC's syndicated exclusivity rules in effect on June 24, 1981. If you qualify to calculate the royalty fee based upon the carriage of partially-distant stations, and you elect to do so, you must compute the surcharge in part 9 of this schedule.
- Subtract the exempt DSEs from the number of DSEs determined in block B of part 7. This is the total number of DSEs subject to the Syndicated Exclusivity Surcharge.
- Compute the Syndicated Exclusivity Surcharge based upon these DSEs and the appropriate formula for the system's market position.

U.S. Copyright Office

### DSE SCHEDULE. PAGE 11.

#### COMPUTING THE BASE RATE FEE-PART 8 OF THE DSE SCHEDULE

Determine whether any of the stations you carried were partially distantthat is, whether you retransmitted the signal of one or more stations to subscribers located within the station's local service area and, at the same time, to other subscribers located outside that area.

· If none of the stations were partially distant, calculate your base rate fee according to the following rates-for the system's permitted DSEs as reported in block B, part 6 or from part 5, whichever is applicable. First DSE 1.064% of gross receipts

Each of the second, third, and fourth DSEs 0.701% of gross receipts The fifth and each additional DSE 0.330% of gross receipts

PARTIALLY DISTANT STATIONS—PART 9 OF THE DSE SCHEDULE · If any of the stations were partially distant:

1. Divide all of your subscribers into subscriber groups depending on their location. A particular subscriber group consists of all subscribers who are distant with respect to exactly the same complement of stations.

2. Identify the communities/areas represented by each subscriber group. 3. For each subscriber group, calculate the total number of DSEs of that group's complement of stations.

If your system is located wholly outside all major and smaller television markets, give each station's DSEs as you gave them in parts 2, 3, and 4 of the schedule: or

If any portion of your system is located in a major or smaller television market, give each station's DSE as you gave it in block B, part 6 of this schedule.

4. Determine the portion of the total gross receipts you reported in space K (page 7) that is attributable to each subscriber group.

**Distant Stations Carried** 

5. Calculate a separate base rate fee for each subscriber group, using (1) the rates given above; (2) the total number of DSEs for that group's complement of stations; and (3) the amount of gross receipts attributable to that group.

6. Add together the base rate fees for each subscriber group to determine the system's total base rate fee.

7. If any portion of the cable system is located in whole or in part within a major television market, you may also need to complete part 9, block B of the Schedule to determine the Syndicated Exclusivity Surcharge.

What to Do If You Need More Space on the DSE Schedule. There are no printed continuation sheets for the schedule. In most cases, the blanks provided should be large enough for the necessary information. If you need more space in a particular part, make a photocopy of the page in question (identifying it as a continuation sheet), enter the additional information on that copy, and attach it to the DSE schedule.

Rounding Off DSEs. In computing DSEs on the DSE schedule, you may round off to no less than the third decimal point. If you round off a DSE in any case, you must round off DSEs throughout the schedule as follows:

- When the fourth decimal point is 1, 2, 3, or 4, the third decimal remains unchanged (example: .34647 is rounded to .346).
- When the fourth decimal point is 5, 6, 7, 8, or 9, the third decimal is rounded up (example: .34651 is rounded to .347).

The example below is intended to supplement the instructions for calculating only the base rate fee for partially distant stations. The cable system would also be subject to the Syndicated Exclusivity Surcharge for partially distant stations, if any portion is located within a major television market.

#### EXAMPLE: COMPUTATION OF COPYRIGHT ROYALTY FEE FOR CABLE SYSTEM CARRYING PARTIALLY DISTANT STATIONS

In most cases under current FCC STATION rules, all of Fairvale would be wit the local service area of both station A and C and all of Rapid City and Bo dega Bay would be within the loca service areas of stations B, D, and E

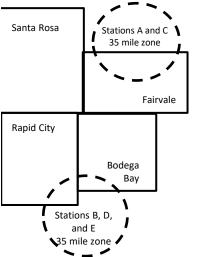

| С     | STATION                      | DSE          | CITY              | OUTSIDE LC    | CAL          | GROS                        | SS RECEIPTS  |
|-------|------------------------------|--------------|-------------------|---------------|--------------|-----------------------------|--------------|
| ithin | A (independent)              | 1.0          |                   | SERVICE AF    | REA OF       | FROM S                      | UBSCRIBERS   |
| ns    | B (independent)              | 1.0          | Santa Rosa        | Stations A, B | , C, D ,E    |                             | \$310,000.00 |
| 30-   | C (part-time)                | 0.083        | Rapid City        | Stations A an | id C         |                             | 100,000.00   |
| al    | D (part-time)                | 0.139        | Bodega Bay        | Stations A an | id C         |                             | 70,000.00    |
| E.    | E (network)                  | 0.25         | Fairvale          | Stations B, D | , and E      |                             | 120,000.00   |
|       | TOTAL DSEs                   | 2.472        |                   | TOTAL GRO     | SS RECEIPTS  |                             | \$600,000.00 |
|       | Minimum Fee Total Gross      | Receipts     |                   | \$600,000.00  |              |                             |              |
|       |                              |              |                   | x .01064      |              |                             |              |
| L     |                              |              |                   | \$6,384.00    |              |                             |              |
| Γ     | First Subscriber Group       |              | Second Subsc      | riber Group   |              | Third Subscriber Group      |              |
|       | (Santa Rosa)                 |              | (Rapid City and   | Bodega Bay)   |              | (Fairvale)                  |              |
|       | Gross receipts               | \$310,000.00 | Gross receipts    |               | \$170,000.00 | Gross receipts              | \$120,000.00 |
|       | DSEs                         | 2.472        | DSEs              |               | 1.083        | DSEs                        | 1.389        |
|       | Base rate fee                | \$6,497.20   | Base rate fee     |               | \$1,907.71   | Base rate fee               | \$1,604.03   |
|       | \$310,000 x .01064 x 1.0 =   | 3,298.40     | \$170,000 x .0106 | 64 x 1.0 =    | 1,808.80     | \$120,000 x .01064 x 1.0 =  | 1,276.80     |
|       | \$310,000 x .00701 x 1.472 = | 3,198.80     | \$170,000 x .0070 | = 880. x 10   | 98.91        | \$120,000 x .00701 x .389 = | 327.23       |
|       | Base rate fee                | \$6,497.20   | Base rate fee     | -             | \$1,907.71   | Base rate fee               | \$1,604.03   |

Identification of Subscriber Groups

In this example, the cable system would enter \$10,008.94 in space L, block 3, line 1 (page 7)

#### DSE SCHEDULE. PAGE 11. (CONTINUED)

|                      | LEGAL NAME OF OWNER OF CABLE                        | SYSTEM:                      |                                  |                  | S                      | YSTEM ID# |  |  |  |
|----------------------|-----------------------------------------------------|------------------------------|----------------------------------|------------------|------------------------|-----------|--|--|--|
| 1                    | COXCOM, LLC                                         |                              |                                  |                  |                        |           |  |  |  |
|                      | SUM OF DSEs OF CATEGOR                              | Y "O" STATION                | S:                               |                  |                        |           |  |  |  |
|                      | <ul> <li>Add the DSEs of each station.</li> </ul>   |                              |                                  |                  |                        |           |  |  |  |
|                      | Enter the sum here and in line 1                    | of part 5 of this            | schedule.                        | ľ                | 0.00                   | }         |  |  |  |
| 2                    | Instructions:                                       |                              |                                  |                  |                        |           |  |  |  |
| Z                    | In the column headed "Call Si                       | ign": list the call          | signs of all distant stations ic | lentified by the | letter "O" in column 5 |           |  |  |  |
| Computation          | of space G (page 3).<br>In the column headed "DSE": | for each indepe              | ndent station, give the DSE a    | s "1.0"; for ea  | ch network or noncom-  |           |  |  |  |
| of DSEs for          | mercial educational station, give                   | e the DSE as <sup>.</sup> .2 | 5."                              | ·                |                        |           |  |  |  |
| Category "O"         |                                                     |                              | CATEGORY "O" STATION             |                  |                        |           |  |  |  |
| Stations             | CALL SIGN                                           | DSE                          | CALL SIGN                        | DSE              | CALL SIGN              | DSE       |  |  |  |
|                      | *****                                               |                              |                                  |                  |                        |           |  |  |  |
|                      |                                                     |                              |                                  |                  |                        |           |  |  |  |
|                      |                                                     |                              |                                  |                  |                        |           |  |  |  |
|                      |                                                     |                              |                                  |                  |                        |           |  |  |  |
| Add rows as          |                                                     |                              |                                  |                  |                        |           |  |  |  |
| necessary.           |                                                     |                              |                                  |                  |                        |           |  |  |  |
| Remember to copy all |                                                     |                              |                                  |                  |                        |           |  |  |  |
| formula into new     |                                                     |                              |                                  |                  |                        |           |  |  |  |
| rows.                |                                                     |                              |                                  |                  |                        |           |  |  |  |
|                      |                                                     |                              |                                  |                  |                        |           |  |  |  |
|                      |                                                     |                              |                                  |                  |                        |           |  |  |  |
|                      |                                                     |                              |                                  |                  |                        |           |  |  |  |
|                      |                                                     |                              |                                  |                  |                        |           |  |  |  |
|                      |                                                     |                              |                                  |                  |                        |           |  |  |  |
|                      |                                                     |                              |                                  |                  |                        |           |  |  |  |
|                      |                                                     |                              |                                  |                  |                        |           |  |  |  |
|                      |                                                     |                              |                                  |                  |                        |           |  |  |  |
|                      |                                                     |                              |                                  |                  |                        |           |  |  |  |
|                      |                                                     |                              |                                  |                  |                        |           |  |  |  |
|                      |                                                     |                              |                                  |                  |                        |           |  |  |  |
|                      |                                                     |                              |                                  |                  |                        |           |  |  |  |
|                      |                                                     |                              |                                  |                  |                        |           |  |  |  |
|                      |                                                     |                              |                                  |                  |                        |           |  |  |  |
|                      |                                                     |                              |                                  |                  |                        |           |  |  |  |
|                      |                                                     |                              |                                  |                  |                        |           |  |  |  |
|                      |                                                     |                              |                                  |                  |                        |           |  |  |  |
|                      |                                                     |                              |                                  |                  |                        |           |  |  |  |
|                      |                                                     |                              |                                  |                  |                        |           |  |  |  |
|                      |                                                     |                              |                                  |                  |                        |           |  |  |  |
|                      |                                                     |                              |                                  |                  |                        |           |  |  |  |
|                      |                                                     |                              |                                  |                  |                        |           |  |  |  |
|                      |                                                     |                              |                                  |                  |                        |           |  |  |  |
|                      |                                                     |                              |                                  |                  |                        |           |  |  |  |
|                      |                                                     |                              |                                  |                  |                        |           |  |  |  |
|                      |                                                     |                              |                                  |                  |                        |           |  |  |  |
|                      |                                                     |                              |                                  |                  |                        |           |  |  |  |
|                      |                                                     |                              |                                  |                  |                        |           |  |  |  |
|                      |                                                     |                              |                                  |                  |                        |           |  |  |  |

|                                                                                                    |                                                                                                    |                                                                                                    |                                                                                                    |                                                                                                    |                                                                                                    |                                                                                                    |                                                                                                    |                                                                                                    | 00738                           |
|----------------------------------------------------------------------------------------------------|----------------------------------------------------------------------------------------------------|----------------------------------------------------------------------------------------------------|----------------------------------------------------------------------------------------------------|----------------------------------------------------------------------------------------------------|----------------------------------------------------------------------------------------------------|----------------------------------------------------------------------------------------------------|----------------------------------------------------------------------------------------------------|----------------------------------------------------------------------------------------------------|---------------------------------|
| <b>3</b><br>Computation<br>of DSEs for<br>Stations<br>Carried Part<br>Time Due to<br>Lack of<br>Activated<br>Channel<br>Capacity                                  | Column 2: Fo<br>figure should corr<br>Column 3: Fo<br>Column 4: D<br>be carried out at<br>Column 5: Fo<br>give the type-valu<br>Column 6: M                                                                                                    | he call sign of all distant<br>or each station, give the<br>respond with the inform<br>or each station, give the<br>livide the figure in colum<br>least to the third decima<br>or each independent sta<br>ue as ".25."<br>fultiply the figure in colu<br>nt. This is the station's D                                                                                  | e number of hou<br>ation given in s<br>total number of<br>an 2 by the figur<br>al point. This is<br>ation, give the "<br>mn 4 by the figur<br>DSE. (For more                                                                                                    | urs your cable system<br>pace J. Calculate<br>of hours that the st<br>re in column 3, and<br>the "basis of carria<br>type-value" as "1.0<br>ure in column 5, and<br>information on roo                                                                             | em carried the st<br>only one DSE for<br>ation broadcast of<br>give the result in<br>age value" for the<br>D." For each netw<br>nd give the result<br>unding, see page                             | tation during t<br>each station<br>over the air du<br>n decimals in<br>estation.<br>Fork or noncor<br>in column 6.<br>(viii) of the g | ring the acco<br>column 4. Th<br>mmercial edu<br>Round to no<br>eneral instruc                                                                   | unting period.<br>is figure must<br>cational station,<br>ess than the                                       |                                 |
| capacity                                                                                                    |                                                                                                    |                                                                                                    |                                                                                                    | AC STATIONS                                                                                                    |                                                                                                    |                                                                                                    |                                                                                                    |                                                                                                    |                                 |
|                                                                                                    | 1. CALL<br>SIGN                                                                                                    | 2. NUMBER<br>OF HOUF<br>CARRIED<br>SYSTEM                                                                                                    | RS                                                                                                    | NUMBER<br>OF HOURS<br>STATION<br>ON AIR                                                                                                    | 4. BASIS OI<br>CARRIAC<br>VALUE                                                                                                    |                                                                                                    | 5. TYPE<br>VALUE                                                                                                    | 6. DS                                                                                                    | δE                              |
|                                                                                                    |                                                                                                    |                                                                                                    | ÷                                                                                                    |                                                                                                    | =                                                                                                    | x                                                                                                    |                                                                                                    | =                                                                                                    |                                 |
|                                                                                                    |                                                                                                    |                                                                                                    | ÷<br>÷                                                                                                    |                                                                                                    | =                                                                                                    | x<br>x                                                                                                    |                                                                                                    | =                                                                                                    |                                 |
|                                                                                                    |                                                                                                    |                                                                                                    | ÷                                                                                                    |                                                                                                    | =                                                                                                    | ×                                                                                                    |                                                                                                    | =                                                                                                    |                                 |
|                                                                                                    |                                                                                                    |                                                                                                    | <u>+</u>                                                                                                    |                                                                                                    | =                                                                                                    | X                                                                                                    |                                                                                                    | =                                                                                                    |                                 |
|                                                                                                    |                                                                                                    |                                                                                                    | ÷<br>+                                                                                                    |                                                                                                    | =                                                                                                    | x                                                                                                    |                                                                                                    | =                                                                                                    |                                 |
|                                                                                                    |                                                                                                    |                                                                                                    | ÷                                                                                                    |                                                                                                    | =                                                                                                    | x                                                                                                    |                                                                                                    | =                                                                                                    |                                 |
|                                                                                                    | Add the DSEs of e                                                                                                    | F CATEGORY LAC STA<br>each station.<br>here and in line 2 of par                                                                                                    |                                                                                                    | dule,                                                                                                    |                                                                                                    |                                                                                                    | 0.00                                                                                                    |                                                                                                    |                                 |
| of DSEs for<br>Substitute-space I).Column 2: For each station give the number of live, nonnetwork programs carried in substitution for programs that were deleter |                                                                                                    |                                                                                                    |                                                                                                    |                                                                                                    |                                                                                                    |                                                                                                    |                                                                                                    |                                                                                                    |                                 |
|                                                                                                    | <ul> <li>Was carried by<br/>tions in effect of<br/>Broadcast one<br/>space I).</li> <li>Column 2: For<br/>at your option. This<br/>Column 3: Ent<br/>Column 4: Division</li> </ul>                                                                                                    | y your system in substitu<br>on October 19, 1976 (as<br>or more live, nonnetwor<br>each station give the n<br>is figure should corresp<br>ter the number of days in<br>ride the figure in column                                                                                                    | ution for a prograss hown by the s shown by the k programs duri umber of live, r tond with the international with the internation the calendary 2 by the figure                                                                                                    | am that your syste<br>letter "P" in colum<br>ng that optional ca<br>nonnetwork progra<br>formation in space<br>year: 365, except i<br>in column 3, and g                                                                                                    | em was permitted<br>n 7 of space I); an<br>rriage (as shown b<br>ms carried in sub<br>I.<br>n a leap year.<br>give the result in o                                                                 | I to delete und<br>nd<br>by the word "Yo<br>ostitution for p<br>column 4. Ro                                                          | ter FCC rules<br>rograms that<br>und to no less                                                                                                  | e of<br>were deleted<br>s than the third                                                                    | orm).                           |
| of DSEs for<br>Substitute-                                                                                                    | <ul> <li>Was carried by<br/>tions in effect of<br/>Broadcast one<br/>space I).</li> <li>Column 2: For<br/>at your option. This<br/>Column 3: Ent<br/>Column 4: Division</li> </ul>                                                                                                    | y your system in substitu<br>on October 19, 1976 (as<br>or more live, nonnetwor<br>each station give the n<br>is figure should corresp<br>ter the number of days in<br>ide the figure in column<br>s is the station's DSE (F                                                                                                    | ution for a prograss shown by the k programs duri umber of live, r ond with the international with the international with the international with the figure for more inform                                                                                                    | am that your syste<br>letter "P" in colum<br>ng that optional ca<br>nonnetwork progra<br>formation in space<br>year: 365, except i<br>in column 3, and g                                                                                                    | em was permitted<br>n 7 of space I); ar<br>rriage (as shown b<br>ms carried in sub<br>I.<br>n a leap year.<br>give the result in<br>see page (viii) of                                             | I to delete und<br>nd<br>by the word "Ye<br>ostitution for p<br>column 4. Ro<br>f the general                                         | ter FCC rules<br>rograms that<br>und to no less<br>nstructions in                                                                                | e of<br>were deleted<br>s than the third                                                                    | orm).                           |
| of DSEs for<br>Substitute-                                                                                                    | <ul> <li>Was carried by<br/>tions in effect of<br/>Broadcast one<br/>space I).</li> <li>Column 2: For<br/>at your option. This<br/>Column 3: Ent<br/>Column 4: Dividecimal point. This</li> </ul>                                                                                                    | y your system in substitu<br>on October 19, 1976 (as<br>or more live, nonnetwor<br>each station give the n<br>is figure should corresp<br>ter the number of days in<br>ide the figure in column<br>s is the station's DSE (F<br>SUBS<br>2. NUMBER<br>OF                                                                                                    | ation for a programs during<br>s shown by the<br>k programs during<br>umber of live, r<br>iond with the inform<br>2 by the figure<br>for more inform<br>STITUTE-BA<br>3. NUMBER<br>OF DAYS                                                                                                    | am that your syste<br>letter "P" in colum<br>ng that optional ca<br>formation in space<br>year: 365, except i<br>in column 3, and g<br>ation on rounding,                                                                                                    | em was permitted<br>n 7 of space I); ar<br>rriage (as shown b<br>ms carried in sub<br>I.<br>n a leap year.<br>give the result in<br>see page (viii) of                                             | I to delete und<br>nd<br>by the word "Ye<br>ostitution for p<br>column 4. Ro<br>f the general<br>ATION OF<br>2. NUM<br>OF             | der FCC rules<br>es" in column 2<br>rograms that<br>und to no less<br>nstructions in<br>DSEs<br>IBER                                             | e of<br>were deleted<br>than the third<br>the paper SA3 fo<br>3. NUMBER<br>OF DAYS                          | orm).<br>4. DSE                 |
| of DSEs for<br>Substitute-                                                                                                    | Was carried by<br>tions in effect of<br>Broadcast one<br>space I).<br>Column 2: For<br>at your option. This<br>Column 3: Ent<br>Column 4: Dividecimal point. This<br>1. CALL 2                                                                                                    | y your system in substitu<br>on October 19, 1976 (as<br>or more live, nonnetwor<br>each station give the n<br>is figure should corresp<br>ter the number of days in<br>ride the figure in column<br>s is the station's DSE (F<br>SUBS                                                                                                    | ution for a prograss shown by the k programs duri umber of live, roord with the integration of the calendar y 2 by the figure for more inform STITUTE-BA                                                                                                    | am that your syste<br>letter "P" in colum<br>ng that optional ca<br>formation in space<br>year: 365, except i<br>in column 3, and g<br>ation on rounding,                                                                                                    | em was permitted<br>n 7 of space I); an<br>rriage (as shown b<br>ns carried in sub<br>I.<br>n a leap year.<br>give the result in o<br>see page (viii) of<br>NS: COMPUT                             | I to delete und<br>nd<br>by the word "Ye<br>ostitution for p<br>column 4. Ro<br>f the general<br>ATION OF<br>2. NUM<br>OF             | ter FCC rules<br>rograms that<br>und to no less<br>instructions in<br>DSEs                                                                       | e of<br>were deleted<br>than the third<br>the paper SA3 fo<br>3. NUMBER                                     | ,<br>                           |
| of DSEs for<br>Substitute-                                                                                                    | Was carried by<br>tions in effect of<br>Broadcast one<br>space I).<br>Column 2: For<br>at your option. This<br>Column 3: Ent<br>Column 4: Dividecimal point. This<br>1. CALL 2                                                                                                    | y your system in substitu<br>on October 19, 1976 (as<br>or more live, nonnetwor<br>each station give the ne<br>is figure should corresp<br>ter the number of days in<br>ride the figure in column<br>s is the station's DSE (F<br>SUBS<br>NUMBER<br>OF<br>PROGRAMS                                                                                                    | ation for a programs during<br>s shown by the<br>k programs during<br>umber of live, r<br>iond with the inform<br>2 by the figure<br>for more inform<br>STITUTE-BA<br>3. NUMBER<br>OF DAYS                                                                                                    | ram that your syste<br>letter "P" in colum<br>ng that optional ca<br>formation in space<br>year: 365, except i<br>in column 3, and g<br>ation on rounding,<br>ASIS STATION<br>4. DSE                                                                               | em was permitted<br>n 7 of space I); an<br>rriage (as shown b<br>ns carried in sub<br>I.<br>n a leap year.<br>give the result in o<br>see page (viii) of<br>NS: COMPUT                             | I to delete und<br>nd<br>by the word "Ye<br>ostitution for p<br>column 4. Ro<br>f the general<br>ATION OF<br>2. NUM<br>OF             | der FCC rules<br>es" in column 2<br>rograms that<br>und to no less<br>nstructions in<br>DSES<br>IBER<br>GRAMS<br>÷                               | e of<br>were deleted<br>than the third<br>the paper SA3 fo<br>3. NUMBER<br>OF DAYS                          | 4. DSE<br>=<br>=                |
| of DSEs for<br>Substitute-                                                                                                    | Was carried by<br>tions in effect of<br>Broadcast one<br>space I).<br>Column 2: For<br>at your option. This<br>Column 3: Ent<br>Column 4: Dividecimal point. This<br>1. CALL 2                                                                                                    | y your system in substitu<br>on October 19, 1976 (as<br>or more live, nonnetwor<br>reach station give the ne<br>is figure should corresp<br>ter the number of days in<br>ride the figure in column<br>s is the station's DSE (F<br>SUBS<br>NUMBER<br>OF<br>PROGRAMS                                                                                                   | ation for a programs during<br>s shown by the<br>k programs during<br>umber of live, r<br>iond with the inform<br>2 by the figure<br>for more inform<br>STITUTE-BA<br>3. NUMBER<br>OF DAYS                                                                                                    | am that your syste<br>letter "P" in colum<br>ng that optional ca<br>formation in space<br>year: 365, except i<br>in column 3, and g<br>ation on rounding,<br>ASIS STATION<br>4. DSE                                                                                | em was permitted<br>n 7 of space I); an<br>rriage (as shown b<br>ns carried in sub<br>I.<br>n a leap year.<br>give the result in o<br>see page (viii) of<br>NS: COMPUT                             | I to delete und<br>nd<br>by the word "Ye<br>ostitution for p<br>column 4. Ro<br>f the general<br>ATION OF<br>2. NUM<br>OF             | ter FCC rules<br>es" in column 2<br>rograms that<br>und to no less<br>nstructions ir<br>DSES<br>IBER<br>IBER                                     | e of<br>were deleted<br>than the third<br>the paper SA3 fo<br>3. NUMBER<br>OF DAYS                          | 4. DSE                          |
| of DSEs for<br>Substitute-                                                                                                    | Was carried by<br>tions in effect of<br>Broadcast one<br>space I).<br>Column 2: For<br>at your option. This<br>Column 3: Ent<br>Column 4: Dividecimal point. This<br>1. CALL 2                                                                                                    | y your system in substitu<br>on October 19, 1976 (as<br>or more live, nonnetwor<br>r each station give the no<br>is figure should corresp<br>ter the number of days in<br>ride the figure in column<br>s is the station's DSE (F<br>SUBS<br>2. NUMBER<br>OF<br>PROGRAMS<br>÷<br>÷                                                                                     | ation for a programs during<br>s shown by the<br>k programs during<br>umber of live, r<br>iond with the inform<br>2 by the figure<br>for more inform<br>STITUTE-BA<br>3. NUMBER<br>OF DAYS                                                                                                    | ram that your syste<br>letter "P" in colum<br>ng that optional ca<br>formation in space<br>year: 365, except i<br>in column 3, and g<br>ation on rounding,<br>ASIS STATION<br>4. DSE                                                                               | em was permitted<br>n 7 of space I); an<br>rriage (as shown b<br>ns carried in sub<br>I.<br>n a leap year.<br>give the result in o<br>see page (viii) of<br>NS: COMPUT                             | I to delete und<br>nd<br>by the word "Ye<br>ostitution for p<br>column 4. Ro<br>f the general<br>ATION OF<br>2. NUM<br>OF             | der FCC rules<br>es" in column 2<br>rograms that<br>und to no less<br>nstructions ir<br>DSES<br>IBER<br>IBER<br>GRAMS<br>÷<br>÷                  | e of<br>were deleted<br>than the third<br>the paper SA3 fo<br>3. NUMBER<br>OF DAYS                          | 4. DSE<br>=<br>=<br>=           |
| of DSEs for<br>Substitute-                                                                                                    | Was carried by<br>tions in effect of<br>Broadcast one<br>space I).<br>Column 2: For<br>at your option. This<br>Column 3: Ent<br>Column 4: Dividecimal point. This<br>1. CALL 2                                                                                                    | y your system in substitu<br>on October 19, 1976 (as<br>or more live, nonnetwor<br>each station give the ne<br>is figure should corresp<br>ter the number of days in<br>ride the figure in column<br>s is the station's DSE (F<br>SUBS<br>2. NUMBER<br>OF<br>PROGRAMS<br>÷<br>÷                                                                                       | ation for a programs during<br>s shown by the<br>k programs during<br>umber of live, r<br>iond with the inform<br>2 by the figure<br>for more inform<br>STITUTE-BA<br>3. NUMBER<br>OF DAYS                                                                                                    | ram that your syste<br>letter "P" in colum<br>ng that optional ca<br>formation in space<br>year: 365, except i<br>in column 3, and g<br>ation on rounding,<br>ASIS STATION<br>4. DSE                                                                               | em was permitted<br>n 7 of space I); an<br>rriage (as shown b<br>ns carried in sub<br>I.<br>n a leap year.<br>give the result in o<br>see page (viii) of<br>NS: COMPUT                             | I to delete und<br>nd<br>by the word "Ye<br>ostitution for p<br>column 4. Ro<br>f the general<br>ATION OF<br>2. NUM<br>OF             | der FCC rules<br>es" in column 2<br>rograms that<br>und to no less<br>nstructions ir<br>DSES<br>IBER<br>GRAMS<br>÷<br>÷                          | e of<br>were deleted<br>than the third<br>the paper SA3 fo<br>3. NUMBER<br>OF DAYS                          | 4. DSE<br>=<br>=<br>=<br>=      |
| of DSEs for<br>Substitute-                                                                                                    | Was carried by<br>tions in effect of<br>Broadcast one<br>space I).<br>Column 2: For<br>at your option. This<br>Column 3: Ent<br>Column 4: Dividecimal point. This<br>1. CALL 2<br>SIGN     SIGN     SUM OF DSEs OF<br>Add the DSEs of e                                                                                                    | y your system in substitu<br>on October 19, 1976 (as<br>or more live, nonnetwor<br>r each station give the ne<br>is figure should corresp<br>ter the number of days in<br>ride the figure in column<br>s is the station's DSE (F<br>SUBS<br>2. NUMBER<br>OF<br>PROGRAMS<br>÷<br>÷<br>*<br>*                                                                           | ution for a prograss shown by the k programs duri umber of live, r ond with the integration of the calendar of the calendar of | ram that your syste<br>letter "P" in colum<br>ng that optional ca<br>formation in space<br>year: 365, except i<br>in column 3, and g<br>ation on rounding,<br>ASIS STATION<br>4. DSE<br>=<br>=<br>=<br>=<br>=<br>=                                                 | em was permitted<br>n 7 of space I); an<br>rriage (as shown b<br>I.<br>n a leap year.<br>give the result in o<br>see page (viii) of<br>NS: COMPUTA<br>1. CALL<br>SIGN                              | I to delete und<br>nd<br>by the word "Ye<br>ostitution for p<br>column 4. Ro<br>f the general<br>ATION OF<br>2. NUM<br>OF             | der FCC rules<br>es" in column 2<br>rograms that<br>und to no less<br>nstructions ir<br>DSEs<br>IBER<br>GRAMS<br>•<br>•<br>•<br>•<br>•<br>•<br>• | e of<br>were deleted<br>than the third<br>the paper SA3 fo<br>3. NUMBER<br>OF DAYS                          | 4. DSE<br>=<br>=<br>=<br>=<br>= |
| of DSEs for<br>Substitute-                                                                                                    | Was carried by<br>tions in effect of<br>Broadcast one<br>space I).<br>Column 2: For<br>at your option. This<br>Column 3: Ent<br>Column 4: Dividecimal point. This<br>1. CALL 2<br>SIGN<br>1. CALL 2<br>SIGN<br>SUM OF DSEs OF<br>Add the DSEs of e<br>Enter the sum b<br>TOTAL NUMBER (                                                             | y your system in substitu<br>on October 19, 1976 (as<br>or more live, nonnetwor<br>r each station give the ne<br>is figure should corresp<br>ter the number of days in<br>ride the figure in column<br>s is the station's DSE (F<br>SUBS<br>2. NUMBER<br>OF<br>PROGRAMS<br>÷<br>÷<br>÷<br>÷                                                                           | ution for a progr<br>s shown by the<br>k programs duri<br>umber of live, r<br>ond with the int<br>n the calendar<br>2 by the figure<br>for more inform<br><u>STITUTE-BA</u><br>3. NUMBER<br>OF DAYS<br>IN YEAR<br><b>STATIONS:</b><br>t 5 of this scheet                                                                                                    | ram that your syste<br>letter "P" in colum<br>ng that optional ca<br>formation in space<br>year: 365, except i<br>in column 3, and g<br>ation on rounding,<br>ASIS STATION<br>4. DSE<br>=<br>=<br>=<br>=<br>=<br>=                                                 | em was permitted<br>n 7 of space I); an<br>rriage (as shown b<br>I.<br>n a leap year.<br>give the result in o<br>see page (viii) of<br>NS: COMPUT.<br>1. CALL<br>SIGN                              | I to delete und<br>nd<br>by the word "Ye<br>ostitution for p<br>column 4. Ro<br>f the general<br>ATION OF<br>2. NUN<br>OF<br>PRC      | der FCC rules<br>es" in column 2<br>rograms that<br>und to no less<br>nstructions ir<br>DSES<br>IBER<br>GRAMS<br>÷<br>÷<br>÷                     | e of<br>were deleted<br>than the third<br>the paper SA3 for<br>3. NUMBER<br>OF DAYS<br>IN YEAR              | 4. DSE<br>=<br>=<br>=<br>=<br>= |
| of DSEs for<br>Substitute-<br>Basis Stations                                                                                                    | Was carried by<br>tions in effect of<br>Broadcast one<br>space I).<br>Column 2: For<br>at your option. This<br>Column 3: Ent<br>Column 4: Dividecimal point. This<br>1. CALL 2<br>SIGN      SUM OF DSEs OF<br>Add the DSEs of e<br>Enter the sum here<br>number of DSEs applied                                                                     | y your system in substitu<br>on October 19, 1976 (as<br>or more live, nonnetwor<br>r each station give the m<br>is figure should corresp<br>ter the number of days in<br>ide the figure in column<br>s is the station's DSE (F<br>SUBS<br>R. NUMBER<br>OF<br>PROGRAMS<br>*<br>*<br>*<br>*<br>*<br>*<br>*<br>*<br>*<br>*<br>*<br>*<br>*<br>*<br>*<br>*<br>*<br>*<br>*  | ution for a progr<br>s shown by the<br>k programs duri<br>umber of live, r<br>ond with the int<br>n the calendar<br>2 by the figure<br>for more inform<br><u>STITUTE-BA</u><br>3. NUMBER<br>OF DAYS<br>IN YEAR<br><b>STATIONS:</b><br>t 5 of this scheet<br>unts from the bo                                                                                                    | ram that your syste<br>letter "P" in colum<br>ng that optional ca<br>formation in space<br>year: 365, except i<br>in column 3, and g<br>ation on rounding,<br>ASIS STATION<br>4. DSE<br>=<br>=<br>=<br>=<br>=<br>=                                                 | em was permitted<br>n 7 of space I); an<br>rriage (as shown b<br>ms carried in sub<br>I.<br>n a leap year.<br>give the result in o<br>see page (viii) of<br>NS: COMPUT/<br>SIGN<br>1. CALL<br>SIGN | I to delete und<br>nd<br>by the word "Ye<br>ostitution for p<br>column 4. Ro<br>f the general<br>ATION OF<br>2. NUN<br>OF<br>PRC      | der FCC rules<br>es" in column 2<br>rograms that<br>und to no less<br>nstructions ir<br>DSES<br>IBER<br>GRAMS<br>÷<br>÷<br>÷                     | e of<br>were deleted<br>than the third<br>the paper SA3 for<br>3. NUMBER<br>OF DAYS<br>IN YEAR              | 4. DSE<br>=<br>=<br>=<br>=<br>= |
| of DSEs for<br>Substitute-<br>Basis Stations                                                                                                    | Was carried by<br>tions in effect of<br>Broadcast one<br>space I).<br>Column 2: For<br>at your option. This<br>Column 3: Ent<br>Column 4: Dividecimal point. This<br>1. CALL 2<br>SIGN<br>1. CALL 2<br>SIGN<br>SUM OF DSEs OF<br>Add the DSEs of e<br>Enter the sum b<br>TOTAL NUMBER of<br>number of DSEs ap<br>1. Number of DS                    | y your system in substitu<br>on October 19, 1976 (as<br>or more live, nonnetwor<br>reach station give the ne<br>is figure should corresp<br>ter the number of days in<br>ride the figure in column<br>s is the station's DSE (F<br>SUBS<br>2. NUMBER<br>OF<br>PROGRAMS<br>÷<br>÷<br>÷<br>÷<br>•<br>•<br>•<br>•<br>•<br>•<br>•<br>•<br>•<br>•<br>•<br>•<br>•<br>•<br>• | ution for a progr<br>s shown by the<br>k programs duri<br>umber of live, r<br>ond with the int<br>n the calendar<br>2 by the figure<br>for more inform<br><u>STITUTE-BA</u><br>3. NUMBER<br>OF DAYS<br>IN YEAR<br><b>STATIONS:</b><br>t 5 of this schee<br>unts from the bo                                                                                                    | ram that your syste<br>letter "P" in colum<br>ng that optional ca<br>formation in space<br>year: 365, except i<br>in column 3, and g<br>ation on rounding,<br>ASIS STATION<br>4. DSE<br>=<br>=<br>=<br>=<br>=<br>=<br>=<br>dule,<br>xes in parts 2, 3, a           | em was permitted<br>n 7 of space I); ar<br>rriage (as shown b<br>ms carried in sub<br>I.<br>n a leap year.<br>give the result in o<br>see page (viii) of<br>NS: COMPUTA<br>1. CALL<br>SIGN         | I to delete und<br>nd<br>by the word "Ye<br>ostitution for p<br>column 4. Ro<br>f the general<br>ATION OF<br>2. NUN<br>OF<br>PRC      | der FCC rules<br>es" in column 2<br>rograms that<br>und to no less<br>nstructions ir<br>DSES<br>IBER<br>GRAMS<br>÷<br>÷<br>÷                     | e of<br>were deleted<br>than the third<br>the paper SA3 for<br>3. NUMBER<br>OF DAYS<br>IN YEAR              | 4. DSE<br>=<br>=<br>=<br>=<br>= |
| of DSEs for<br>Substitute-<br>Basis Stations                                                                                                    | Was carried by<br>tions in effect of<br>Broadcast one<br>space I).<br>Column 2: For<br>at your option. This<br>Column 3: Ent<br>Column 4: Dividecimal point. This<br>1. CALL 2<br>SIGN<br>1. CALL 2<br>SIGN<br>SUM OF DSEs OF<br>Add the DSEs of e<br>Enter the sum b<br>TOTAL NUMBER of<br>number of DSEs ap<br>1. Number of DS<br>2. Number of DS | y your system in substitu<br>on October 19, 1976 (as<br>or more live, nonnetwor<br>r each station give the m<br>is figure should corresp<br>ter the number of days in<br>ide the figure in column<br>s is the station's DSE (F<br>SUBS<br>R. NUMBER<br>OF<br>PROGRAMS<br>*<br>*<br>*<br>*<br>*<br>*<br>*<br>*<br>*<br>*<br>*<br>*<br>*<br>*<br>*<br>*<br>*<br>*<br>*  | ution for a progr<br>s shown by the<br>k programs duri<br>umber of live, r<br>ond with the int<br>n the calendar<br>2 by the figure<br>for more inform<br><u>STITUTE-BA</u><br>3. NUMBER<br>OF DAYS<br>IN YEAR<br><b>STATIONS:</b><br>t 5 of this schee<br>unts from the bo                                                                                                    | ram that your syste<br>letter "P" in colum<br>ng that optional ca<br>formation in space<br>year: 365, except i<br>in column 3, and g<br>ation on rounding,<br>ASIS STATION<br>4. DSE<br>=<br>=<br>=<br>=<br>=<br>=<br>=<br>=<br>=<br>dule,<br>xes in parts 2, 3, a | em was permitted<br>n 7 of space I); ar<br>rriage (as shown b<br>ms carried in sub<br>I.<br>n a leap year.<br>give the result in o<br>see page (viii) of<br>NS: COMPUTA<br>1. CALL<br>SIGN         | I to delete und<br>nd<br>by the word "Ye<br>ostitution for p<br>column 4. Ro<br>f the general<br>ATION OF<br>2. NUN<br>OF<br>PRC      | der FCC rules<br>es" in column 2<br>rograms that<br>und to no less<br>nstructions ir<br>DSES<br>IBER<br>GRAMS<br>÷<br>÷<br>÷                     | e of<br>were deleted<br>than the third<br>the paper SA3 for<br>3. NUMBER<br>OF DAYS<br>IN YEAR<br>the total | 4. DSE<br>=<br>=<br>=<br>=<br>= |

U.S. Copyright Office

DSE SCHEDULE. PAGE 13.

| LEGAL NAME OF C                              | OWNER OF CABLE                                                                                                    | SYSTEM:                                                                                                    |                                                                                                    |                                                                                                    |                                                                                                    |                                                                                                    | S                                                                                                    | YSTEM ID#<br>007387               | Name                                             |
|----------------------------------------------|----------------------------------------------------------------------------------------------------|----------------------------------------------------------------------------------------------------|----------------------------------------------------------------------------------------------------|----------------------------------------------------------------------------------------------------|----------------------------------------------------------------------------------------------------|----------------------------------------------------------------------------------------------------|----------------------------------------------------------------------------------------------------|-----------------------------------|--------------------------------------------------|
| In block A:<br>• If your answer if schedule. | ck A must be com<br>"Yes," leave the re<br>"No," complete blo                                                                                                    | emainder of p<br>ocks B and C                                                                                                    | below.                                                                                                    |                                                                                                    |                                                                                                    | nd complete pa                                                                                                    | art 8, (page 16) of                                                                                                | f the                             | 6                                                |
|                                              |                                                                                                    | E                                                                                                    | BLOCK A: T                                                                                                    | ELEVISION M                                                                                                    | ARKETS                                                                                                    |                                                                                                    |                                                                                                    |                                   | Computation of<br>3.75 Fee                       |
| effect on June 24,                           | List the call signs<br>under FCC rules<br>instructions for the<br>Satellite Television<br>Enter the approp<br>(Note the FCC ru<br>A Stations carri<br>76.61(b)(c)]<br>B Specialty stati<br>C Noncommeric | schedule—E<br>C below.<br>BLOC<br>s of distant stand regulation<br>on Extension<br>riate letter indules and reguled<br>pursuant to<br>on as defined<br>al educationa | OO NOT COM<br>K B: CARR<br>ations listed in<br>ons prior to Jud<br>dule. (Note: T<br>and Localism<br>dicating the ba<br>lations cited b<br>to the FCC ma<br>d in 76.5(kk) (7<br>al station [76.5 | PLETE THE REM<br>IAGE OF PERM<br>part 2, 3, and 4 or<br>ne 25, 1981. For fu<br>he letter M below r<br>Act of 2010.)<br>usis on which you of<br>elow pertain to tho<br>urket quota rules [7<br>76.59(d)(1), 76.61(<br>9(c), 76.61(d), 76. | AINDER OF I<br>MITTED DS<br>f this schedul<br>urther explana<br>refers to an ex<br>carried a perm<br>ose in effect o<br>76.57, 76.59(b<br>(e)(1), 76.63(a<br>63(a) refermin | PART 6 AND 7<br>DES<br>e that your system<br>ation of permit<br>xempt multicas<br>nitted station.<br>n June 24, 198<br>b), 76.61(b)(c),<br>a) referring to 7<br>g to 76.61(d)] | 7.<br>stem was permitte<br>ted stations, see t<br>st stream as set fo<br>31.)<br>76.63(a) referring<br>76.61(e)(1) | ed to carry<br>the<br>orth in the |                                                  |
| Column 3:                                    | instructions for<br>E Carried pursua<br>*F A station pre<br>G Commercial L<br>M Retransmission                                                                                                    | or DSE sched<br>ant to individu<br>viously carrie<br>JHF station w<br>on of a distan<br>each distant s<br>e stations ide                                             | lule).<br>ual waiver of F<br>ed on a part-tir<br>rithin grade-B<br>t multicast stre<br>station listed ir<br>ntified by the I                                                                     | ne or substitute ba<br>contour, [76.59(d)(                                                                                                    | sis prior to Ju<br>(5), 76.61(e)(f<br>of the schedu                                                                                                    | une 25, 1981<br>5), 76.63(a) re<br>ule.                                                                                                    | ferring to 76.61(e                                                                                                 |                                   |                                                  |
| 1. CALL                                      | 2. PERMITTED                                                                                                    | 3. DSE                                                                                                    | 1. CALL                                                                                                    | 2. PERMITTED                                                                                                    | 3. DSE                                                                                                    | 1. CALL                                                                                                    | 2. PERMITTED                                                                                                    | 3. DSE                            |                                                  |
| SIGN                                         | BASIS                                                                                                    |                                                                                                    | SIGN                                                                                                    | BASIS                                                                                                    |                                                                                                    | SIGN                                                                                                    | BASIS                                                                                                    |                                   |                                                  |
|                                              |                                                                                                    |                                                                                                    |                                                                                                    |                                                                                                    |                                                                                                    |                                                                                                    |                                                                                                    |                                   |                                                  |
|                                              |                                                                                                    |                                                                                                    |                                                                                                    |                                                                                                    |                                                                                                    |                                                                                                    |                                                                                                    |                                   |                                                  |
|                                              |                                                                                                    |                                                                                                    |                                                                                                    |                                                                                                    |                                                                                                    |                                                                                                    |                                                                                                    |                                   |                                                  |
|                                              |                                                                                                    |                                                                                                    |                                                                                                    |                                                                                                    |                                                                                                    |                                                                                                    |                                                                                                    |                                   |                                                  |
|                                              |                                                                                                    |                                                                                                    |                                                                                                    |                                                                                                    |                                                                                                    |                                                                                                    |                                                                                                    |                                   |                                                  |
|                                              |                                                                                                    |                                                                                                    |                                                                                                    |                                                                                                    |                                                                                                    |                                                                                                    |                                                                                                    | 0.00                              |                                                  |
|                                              |                                                                                                    | В                                                                                                    | LOCK C: CO                                                                                                    | MPUTATION OF                                                                                                    | F 3.75 FEE                                                                                                    |                                                                                                    |                                                                                                    |                                   |                                                  |
| Line 1: Enter the                            | e total number of                                                                                                    | DSEs from                                                                                                    | part 5 of this                                                                                                    | schedule                                                                                                    |                                                                                                    |                                                                                                    | n                                                                                                    | -                                 |                                                  |
| Line 2: Enter the                            | e sum of permitte                                                                                                    | ed DSEs froi                                                                                                    | m block B ab                                                                                                    | ove                                                                                                    |                                                                                                    |                                                                                                    |                                                                                                    | -                                 |                                                  |
|                                              | line 2 from line 1<br>eave lines 4–7 b                                                                                                    |                                                                                                    |                                                                                                    |                                                                                                    |                                                                                                    | 5 rate.                                                                                                    |                                                                                                    | 0.00                              |                                                  |
| Line 4: Enter gro                            | oss receipts from                                                                                                    | ı space K (p                                                                                                    | age 7)                                                                                                    |                                                                                                    |                                                                                                    |                                                                                                    | x 0.0                                                                                                    | 375                               | Do any of the<br>DSEs represent<br>partially     |
| Line 5: Multiply I                           | line 4 by 0.0375 a                                                                                                    | and enter su                                                                                                    | um here                                                                                                    |                                                                                                    |                                                                                                    |                                                                                                    |                                                                                                    |                                   | permited/<br>partially<br>nonpermitted           |
| Line 6: Enter tot                            | al number of DS                                                                                                    | Es from line                                                                                                    | 3                                                                                                    |                                                                                                    |                                                                                                    |                                                                                                    |                                                                                                    | -                                 | carriage?<br>If yes, see part<br>9 instructions. |
| Line 7: Multiply I                           | line 6 by line 5 ar                                                                                                    | nd enter her                                                                                                    | e and on line                                                                                                    | e 2, block 3, spac                                                                                                    | ce L (page 7                                                                                                    | )                                                                                                    |                                                                                                    | 0.00                              |                                                  |

| LEGAL NAME OF OWNER OF CABLE SYSTEM: SYSTEM ID# 007387 |                 |                       |        |                 |                       |        |                 | Name                  |        |                            |
|--------------------------------------------------------|-----------------|-----------------------|--------|-----------------|-----------------------|--------|-----------------|-----------------------|--------|----------------------------|
|                                                        | ,               |                       |        |                 |                       |        |                 |                       |        |                            |
|                                                        |                 | T                     |        |                 | SION MARKET           |        |                 | I                     |        | 6                          |
|                                                        | 1. CALL<br>SIGN | 2. PERMITTED<br>BASIS | 3. DSE | 1. CALL<br>SIGN | 2. PERMITTED<br>BASIS | 3. DSE | 1. CALL<br>SIGN | 2. PERMITTED<br>BASIS | 3. DSE | 6                          |
|                                                        |                 |                       |        |                 |                       |        |                 |                       |        | Computation of<br>3.75 Fee |
|                                                        |                 |                       |        |                 |                       |        |                 |                       |        | 3.75 Fee                   |
|                                                        |                 |                       |        |                 |                       |        |                 |                       |        |                            |
|                                                        |                 |                       |        |                 |                       |        |                 |                       |        |                            |
|                                                        |                 |                       |        |                 |                       |        |                 |                       |        |                            |
|                                                        |                 |                       |        |                 |                       |        |                 |                       |        |                            |
|                                                        |                 |                       |        |                 |                       |        |                 |                       |        |                            |
|                                                        |                 |                       |        |                 |                       |        |                 |                       |        |                            |
|                                                        |                 |                       |        |                 |                       |        |                 |                       |        |                            |
|                                                        |                 |                       |        |                 |                       |        |                 |                       |        |                            |
|                                                        |                 |                       |        |                 |                       |        |                 |                       |        |                            |
|                                                        |                 |                       |        |                 |                       |        |                 |                       |        |                            |
|                                                        |                 |                       |        |                 |                       |        |                 |                       |        |                            |
|                                                        |                 |                       |        |                 |                       |        |                 |                       |        |                            |
|                                                        |                 |                       |        |                 |                       |        |                 |                       |        |                            |
|                                                        |                 |                       |        |                 |                       |        |                 |                       |        |                            |
|                                                        |                 |                       |        |                 |                       |        |                 |                       |        |                            |
|                                                        |                 |                       |        |                 |                       |        |                 |                       |        |                            |
|                                                        |                 |                       |        |                 |                       |        |                 |                       |        |                            |
|                                                        |                 |                       |        |                 |                       |        |                 |                       |        |                            |
|                                                        |                 |                       |        |                 |                       |        |                 |                       |        |                            |
|                                                        |                 |                       |        |                 |                       |        |                 |                       |        |                            |
|                                                        |                 |                       |        |                 |                       |        |                 |                       |        |                            |
|                                                        |                 |                       |        |                 |                       |        |                 |                       |        |                            |
|                                                        |                 |                       |        |                 |                       |        |                 |                       |        |                            |
|                                                        |                 |                       |        |                 |                       |        |                 |                       |        |                            |
|                                                        |                 |                       |        |                 |                       |        |                 |                       |        |                            |
|                                                        |                 |                       |        |                 |                       |        |                 |                       |        |                            |
|                                                        |                 |                       |        |                 |                       |        |                 |                       |        |                            |
|                                                        |                 |                       |        |                 |                       |        |                 |                       |        |                            |
|                                                        |                 |                       |        |                 |                       |        |                 |                       |        |                            |
|                                                        |                 |                       |        |                 |                       |        |                 |                       |        |                            |
|                                                        |                 |                       |        |                 |                       |        |                 |                       |        |                            |
|                                                        |                 |                       |        |                 |                       |        |                 |                       |        |                            |
|                                                        |                 |                       |        |                 |                       |        |                 |                       |        |                            |
|                                                        |                 |                       |        |                 |                       |        |                 |                       |        |                            |
|                                                        |                 |                       |        |                 |                       |        |                 |                       |        |                            |
|                                                        |                 |                       |        |                 |                       |        |                 |                       |        |                            |
|                                                        |                 |                       |        |                 |                       |        |                 |                       |        |                            |
|                                                        |                 |                       |        |                 |                       |        |                 |                       |        |                            |
|                                                        |                 |                       |        |                 |                       |        |                 |                       |        |                            |
|                                                        |                 |                       |        |                 |                       |        |                 |                       |        |                            |
|                                                        |                 |                       |        |                 |                       |        |                 |                       |        |                            |
|                                                        |                 |                       |        |                 |                       |        |                 |                       |        |                            |

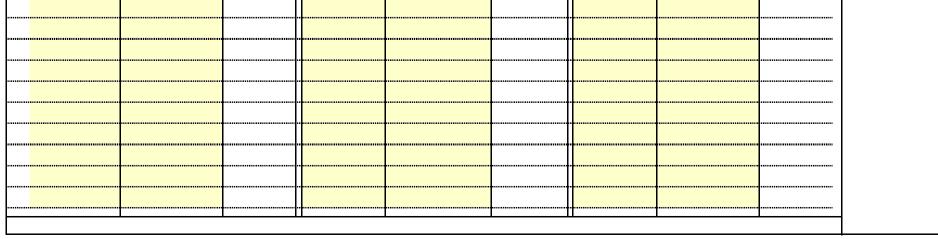

U.S. Copyright Office

#### ACCOUNTING PERIOD: 2023/1

| Name                                                                                                    | LEGAL NAME OF OWN                                                                                                    | ER OF CABLE SYSTE                                | EM:              |                 |                                                                                                    |                                                        | DSE SCHEDULE. PAGE 14.<br>SYSTEM ID#<br>007387 |  |  |
|----------------------------------------------------------------------------------------------------|----------------------------------------------------------------------------------------------------|--------------------------------------------------|------------------|-----------------|----------------------------------------------------------------------------------------------------|--------------------------------------------------------|------------------------------------------------|--|--|
| Worksheet for<br>Computating<br>the DSE<br>Schedule for<br>Permitted<br>Part-Time and<br>Substitute<br>Carriage | Column 1: List the call sign for each distant station identifed by the letter "F" in column 2 of part 6 of the DSE schedule.<br>Column 2: Indicate the DSE for this station for a single accounting period, occurring between January 1, 1978 and June 30, 1981.<br>Column 3: Indicate the accounting period and year in which the carriage and DSE occurred (e.g., 1981/1).<br>Column 4: Indicate the basis of carriage on which the station was carried by listing one of the following letters:<br>(Note that the FCC rules and regulations cited below pertain to those in effect on June 24, 1981.)<br>A—Part-time specialty programming: Carriage, on a part-time basis, of specialty programming under FCC rules, sections |                                                  |                  |                 |                                                                                                    |                                                        |                                                |  |  |
|                                                                                                    |                                                                                                    | PERMITTED DSI                                    | E FOR STATI      | ONS CARRIE      | O ON A PART-TIME AI                                                                                                    | ND SUBSTITUTE BASIS                                    |                                                |  |  |
|                                                                                                    | 1. CALL<br>SIGN                                                                                                    | 2. PRIOR<br>DSE                                  |                  | OUNTING<br>RIOD | 4. BASIS OF<br>CARRIAGE                                                                                                    | 5. PRESENT<br>DSE                                      | 6. PERMITTED<br>DSE                            |  |  |
|                                                                                                    |                                                                                                    |                                                  |                  |                 |                                                                                                    |                                                        |                                                |  |  |
|                                                                                                    |                                                                                                    |                                                  |                  |                 |                                                                                                    |                                                        |                                                |  |  |
|                                                                                                    |                                                                                                    |                                                  |                  |                 |                                                                                                    |                                                        |                                                |  |  |
|                                                                                                    |                                                                                                    |                                                  |                  |                 |                                                                                                    |                                                        |                                                |  |  |
|                                                                                                    |                                                                                                    |                                                  |                  |                 |                                                                                                    |                                                        |                                                |  |  |
|                                                                                                    |                                                                                                    |                                                  |                  |                 |                                                                                                    |                                                        |                                                |  |  |
|                                                                                                    |                                                                                                    |                                                  |                  |                 |                                                                                                    |                                                        |                                                |  |  |
| 7<br>Computation<br>of the                                                                                      | -                                                                                                    | Yes," complete bloc                              | ks B and C, b    |                 | art 8 of the DSE sched                                                                                                    | lule.                                                  |                                                |  |  |
| Syndicated                                                                                                    |                                                                                                    |                                                  |                  |                 | ELEVISION MARK                                                                                                    |                                                        |                                                |  |  |
| Exclusivity                                                                                                    |                                                                                                    |                                                  |                  |                 |                                                                                                    |                                                        |                                                |  |  |
| Surcharge                                                                                                    | Is any portion of the c.     Yes—Complete                                                                                                    | -                                                | top 100 major    | television mark | et as defined by section X No—Proceed to                                                                                                    | 76.5 of FCC rules in effec<br>o part 8                 | a June 24, 1981?                               |  |  |
|                                                                                                    | BLOCK B: Ca                                                                                                    | rriage of VHF/Grade                              | B Contour St     | tations         | BLOCK C: Computation of Exempt DSEs                                                                                                    |                                                        |                                                |  |  |
|                                                                                                    | Is any station listed in<br>commercial VHF static<br>or in part, over the cab                                                                                                    | on that places a grac                            |                  |                 | Was any station listed in block B of part 7 carried in any commu-<br>nity served by the cable system prior to March 31, 1972? (refer<br>to former FCC rule 76.159) |                                                        |                                                |  |  |
|                                                                                                    |                                                                                                    | ation below with its ap<br>nd proceed to part 8. | propriate permit | ted DSE         | Yes—List each s                                                                                                    | tation below with its approp<br>and proceed to part 8. | riate permitted DSE                            |  |  |
|                                                                                                    | CALL SIGN                                                                                                    | DSE C                                            | ALL SIGN         | DSE             | CALL SIGN                                                                                                    | DSE CALL S                                             | IGN DSE                                        |  |  |
|                                                                                                    |                                                                                                    |                                                  |                  |                 |                                                                                                    |                                                        |                                                |  |  |
|                                                                                                    |                                                                                                    |                                                  |                  |                 |                                                                                                    |                                                        |                                                |  |  |
|                                                                                                    |                                                                                                    |                                                  |                  |                 |                                                                                                    |                                                        |                                                |  |  |
|                                                                                                    |                                                                                                    |                                                  |                  |                 |                                                                                                    |                                                        |                                                |  |  |
|                                                                                                    |                                                                                                    | то                                               | TAL DSEs         | 0.00            |                                                                                                    | TOTAL                                                  | OSEs 0.00                                      |  |  |

DSE SCHEDULE. PAGE15.

| LEGAL NA      | AME OF OWNER OF CABLE SYSTEM:<br>COXCOM, LLC                                                                                                    | SYSTEM ID#<br>007387 | Name                      |
|---------------|----------------------------------------------------------------------------------------------------|----------------------|---------------------------|
|               | BLOCK D: COMPUTATION OF THE SYNDICATED EXCLUSIVITY SURCHARGE                                                                                                    |                      |                           |
| Section<br>1  | Enter the amount of gross receipts from space K (page 7)                                                                                                    | 7,457,276.10         | 7                         |
| Section<br>2  | A. Enter the total DSEs from block B of part 7                                                                                                    | 0.00                 | Computation<br>of the     |
|               | B. Enter the total number of exempt DSEs from block C of part 7                                                                                                    | 0.00                 | Syndicated<br>Exclusivity |
|               | C. Subtract line B from line A and enter here. This is the total number of DSEs subject to the surcharge computation. <b>If zero, proceed to part 8.</b>                                                                                                    | 0.00                 | Surcharge                 |
| • Is an       | y portion of the cable system within a top 50 television market as defned by the FCC?<br>Yes—Complete section 3 below.                                                                                                    |                      |                           |
|               |                                                                                                    |                      |                           |
|               | SECTION 3: TOP 50 TELEVISION MARKET                                                                                                    |                      |                           |
| Section<br>3a | <ul> <li>Did your cable system retransmit the signals of any partially distant television stations during the accounting period?</li> <li>Yes—Complete part 9 of this schedule.</li> <li>No—Complete the applicable section below.</li> </ul>                                                  |                      |                           |
|               | If the figure in section 2, line C is 4.000 or less, compute your surcharge here and leave section 3b blank. NOTE: If the I is 1.0 or less, multiply the gross receipts by .00599 by the DSE. Enter the result on line A below.                                                                | DSE                  |                           |
|               | A. Enter 0.00599 of gross receipts (the amount in section1)                                                                                                    |                      |                           |
|               | B. Enter 0.00377 of gross receipts (the amount in section.1)                                                                                                    |                      |                           |
|               | C. Subtract 1.000 from total permitted DSEs (the figure on line C in section 2) and enter here                                                                                                    |                      |                           |
|               | D. Multiply line B by line C and enter here                                                                                                    |                      |                           |
|               | E. Add lines A and D. This is your surcharge.<br>Enter here and on line 2 of block 4 in space L (page 7)<br>Syndicated Exclusivity Surcharge                                                                                                    |                      |                           |
| Section<br>3b | If the figure in section 2, line C is more than 4.000, compute your surcharge here and leave section 3a blank.                                                                                                    |                      |                           |
|               | A. Enter 0.00599 of gross receipts (the amount in section 1)                                                                                                    |                      |                           |
|               | B. Enter 0.00377 of gross receipts (the amount in section 1)                                                                                                    |                      |                           |
|               | C. Multiply line B by 3.000 and enter here                                                                                                    |                      |                           |
|               | D. Enter 0.00178 of gross receipts (the amount in section 1)                                                                                                    |                      |                           |
|               | E. Subtract 4.000 from total DSEs (the fgure on line C in section 2) and enter here                                                                                                    |                      |                           |
|               | F. Multiply line D by line E and enter here                                                                                                    |                      |                           |
|               | G. Add lines A, C, and F. This is your surcharge.<br>Enter here and on line 2 of block 4 in space L (page 7)<br>Syndicated Exclusivity Surcharge                                                                                                    |                      |                           |
|               | SECTION 4: SECOND 50 TELEVISION MARKET                                                                                                    |                      |                           |
|               | Did your cable system retransmit the signals of any partially distant television stations during the accounting period?                                                                                                    |                      |                           |
| Section<br>4a | Yes—Complete part 9 of this schedule. X No—Complete the applicable section below.                                                                                                    |                      |                           |
|               | If the figure in section 2, line C is 4.000 or less, compute your surcharge here and leave section 4b blank. NOTE: If the I is 1.0 or less, multiply the gross receipts by 0.003 by the DSE. Enter the result on line A below.<br>A. Enter 0.00300 of gross receipts (the amount in section 1) | DSE                  |                           |
|               | B. Enter 0.00189 of gross receipts (the amount in section 1)                                                                                                    |                      |                           |
|               | C.Subtract 1.000 from total permitted DSEs (the fgure on line C in section 2) and enter here                                                                                                    |                      |                           |
|               | D. Multiply line B by line C and enter here                                                                                                    | _                    |                           |
|               | E. Add lines A and D. This is your surcharge.<br>Enter here and on line 2 of block 4 in space L (page 7)<br>Syndicated Exclusivity Surcharge                                                                                                    |                      |                           |

U.S. Copyright Office

| Name                                           |                                                                                   | ME OF OWNER OF CABLE SYSTEM:<br>COXCOM, LLC                                                                                                    | SYSTEM ID#<br>007387 |
|------------------------------------------------|-----------------------------------------------------------------------------------|----------------------------------------------------------------------------------------------------|----------------------|
| 7                                              | Section<br>4b                                                                     | If the figure in section 2, line C is more than 4.000, compute your surcharge here and leave section 4a blank.                                                                                                    |                      |
| Computation<br>of the                          |                                                                                   | A. Enter 0.00300 of gross receipts (the amount in section 1)                                                                                                    |                      |
| Syndicated                                     |                                                                                   | B. Enter 0.00189 of gross receipts (the amount in section 1)                                                                                                    |                      |
| Exclusivity<br>Surcharge                       |                                                                                   | C. Multiply line B by 3.000 and enter here                                                                                                    |                      |
|                                                |                                                                                   | D. Enter 0.00089 of gross receipts (the amount in section 1)                                                                                                    |                      |
|                                                |                                                                                   | E. Subtract 4.000 from the total DSEs (the figure on line C in section 2) and enter here                                                                                                    |                      |
|                                                |                                                                                   | F. Multiply line D by line E and enter here                                                                                                    |                      |
|                                                |                                                                                   | G. Add lines A, C, and F. This is your surcharge.<br>Enter here and on line 2, block 4, space L (page 7)                                                                                                    |                      |
|                                                |                                                                                   | Syndicated Exclusivity Surcharge.                                                                                                    |                      |
| <b>B</b><br>Computation<br>of<br>Base Rate Fee | You mi<br>6 was<br>• In blo<br>• If you<br>• If you<br>blank<br>What i<br>were lo | ctions:<br>ust complete this part of the DSE schedule for the SUM OF PERMITTED DSEs in part 6, block B; however, if block A of<br>checked "Yes," use the total number of DSEs from part 5.<br>bock A, indicate, by checking "Yes" or "No," whether your system carried any partially distant stations.<br>Ir answer is "No," compute your system's base rate fee in block B. Leave part 9 blank.<br>Ir answer is "Yes" (that is, if you carried one or more partially distant stations), you must complete part 9. Leave block B<br>is a partially distant station? A station is "partially distant" if, at the time your system carried it, some of your subscribe<br>bocated within that station's local service area and others were located outside that area. For the definition of a station's<br>e area," see page (v) of the general instructions. | below<br>ers         |
|                                                |                                                                                   | BLOCK A: CARRIAGE OF PARTIALLY DISTANT STATIONS                                                                                                    |                      |
|                                                | • Did y                                                                           | our cable system retransmit the signals of any partially distant television stations during the accounting period?                                                                                                    |                      |
|                                                |                                                                                   | Yes—Complete part 9 of this schedule. X No—Complete the following sections.                                                                                                    |                      |
|                                                |                                                                                   | BLOCK B: NO PARTIALLY DISTANT STATIONS—COMPUTATION OF BASE RATE FEE                                                                                                    |                      |
|                                                | Section<br>1                                                                      | Enter the amount of gross receipts from space K (page 7)                                                                                                    | 76.10                |
|                                                | Section<br>2                                                                      | Enter the total number of permitted DSEs from block B, part 6 of this schedule.<br>(If block A of part 6 was checked "Yes,"<br>use the total number of DSEs from part 5.)                                                                                                    | 0.00                 |
|                                                | Section<br>3                                                                      | If the figure in section 2 is <b>4.000 or less,</b> compute your base rate fee here and leave section 4 blank.<br>NOTE: If the DSE is 1.0 or less, multiply the gross receipts by 0.01064 by the DSE. Enter the result on line A below.                                                                                                    |                      |
|                                                |                                                                                   | A. Enter 0.01064 of gross receipts (the amount in section 1)                                                                                                    | <u> </u>             |
|                                                |                                                                                   | B. Enter 0.00701 of gross receipts (the amount in section 1) ▶ <b>\$</b> 52,275.51                                                                                                    |                      |
|                                                |                                                                                   | C. Subtract 1.000 from total DSEs (the figure in section 2) and enter here                                                                                                    |                      |
|                                                |                                                                                   | D. Multiply line B by line C and enter here                                                                                                    |                      |
|                                                |                                                                                   | E. Add lines A, and D. This is your base rate fee. Enter here<br>and in block 3, line 1, space L (page 7)                                                                                                    |                      |
|                                                |                                                                                   | Base Rate Fee                                                                                                    | <u> </u>             |
|                                                |                                                                                   |                                                                                                    |                      |

| LEGAL NAME OF OWNER OF CABLE SYSTEM: SYSTEM                                                                                                    |                            |
|----------------------------------------------------------------------------------------------------|----------------------------|
| COXCOM, LLC 007                                                                                                    | 7387 <sup>Name</sup>       |
| Section If the figure in section 2 is more than 4.000, compute your base rate fee here and leave section 3 blank.                                                                                                    |                            |
| 4                                                                                                    | 8                          |
| <ul> <li>A. Enter 0.01064 of gross receipts</li> <li>(the amount in section 1)</li> </ul>                                                                                                    |                            |
| B. Enter 0.00701 of gross receipts                                                                                                    | Computation                |
| (the amount in section 1) <b>5</b>                                                                                                    | of                         |
| C. Multiply line B by 3.000 and enter here <b>▶</b>                                                                                                    | Base Rate Fee              |
| D. Enter 0.00330 of gross receipts (the amount in section 1) ▶ \$                                                                                                    |                            |
| E. Subtract 4.000 from total DSEs<br>(the figure in section 2) and enter here ▶                                                                                                    |                            |
|                                                                                                    |                            |
| F. Multiply line D by line E and enter here <b>\$</b>                                                                                                    |                            |
| G. Add lines A, C, and F. This is your base rate fee.                                                                                                    |                            |
| Enter here and in block 3, line 1, space L (page 7) Base Rate Fee                                                                                                    | 00                         |
|                                                                                                    |                            |
| <b>IMPORTANT:</b> It is no longer necessary to report television signals on a system-wide basis. Carriage of television broadcast signal shall instead be reported on a community-by-community basis (subscriber groups) if the cable system reported multiple channel li ups in Space G.                                                                                                    |                            |
| In General: If any of the stations you carried were partially distant, the statute allows you, in computing your base rate fee, to exclu                                                                                                    | udo                        |
| receipts from subscribers located within the station's local service area, from your system's total gross receipts. To take advantage<br>this exclusion, you must:                                                                                                    | COMPUTATION                |
| First: Divide all of your subscribers into subscriber groups, each group consisting entirely of subscribers that are distant to the sar                                                                                                    | Syndicatod                 |
| station or the same group of stations. Next: Treat each subscriber group as if it were a separate cable system. Determine the num DSEs and the portion of your system's gross receipts attributable to that group, and calculate a separate base rate fee for each gr                                                                                                    | Exclusivity                |
| <b>Finally:</b> Add up the separate base rate fees for each subscriber group. That total is the base rate fee for your system.                                                                                                    | Surcharge for              |
| NOTE: If any portion of your cable system is located within the top 100 television market and the station is not exempt in part 7, yo                                                                                                    | ou Partially               |
| must also compute a Syndicated Exclusivity Surcharge for each subscriber group. In this case, complete both block A and B below<br>However, if your cable system is wholly located outside all major television markets, complete block A only.                                                                                                    | Stations, and              |
| How to Identify a Subscriber Group for Partially Distant Stations                                                                                                    | for Partially<br>Permitted |
| <b>Step 1:</b> For each community served, determine the local service area of each wholly distant and each partially distant station you carried to that community.                                                                                                    | Stations                   |
| <b>Step 2:</b> For each wholly distant and each partially distant station you carried, determine which of your subscribers were located outside the station's local service area. A subscriber located outside the local service area of a station is distant to that station (and the same token, the station is distant to the subscriber.)                                                                                                   | d, by                      |
| <b>Step 3:</b> Divide your subscribers into subscriber groups according to the complement of stations to which they are distant. Each subscriber group must consist entirely of subscribers who are distant to exactly the same complement of stations. Note that a cable system will have only one subscriber group when the distant stations it carried have local service areas that coincide.                                               | le                         |
| Computing the base rate fee for each subscriber group: Block A contains separate sections, one for each of your system's subscriber groups.                                                                                                    |                            |
| In each section:                                                                                                    |                            |
| <ul> <li>Identify the communities/areas represented by each subscriber group.</li> <li>Give the call sign for each of the stations in the subscriber group's complement—that is, each station that is distant to all of the subscribers in the group.</li> </ul>                                                                                                    |                            |
| • If:                                                                                                    |                            |
| 1) your system is located wholly outside all major and smaller television markets, give each station's DSE as you gave it in parts 2 and 4 of this schedule; or,                                                                                                    | 2, 3,                      |
| 2) any portion of your system is located in a major or smaller televison market, give each station's DSE as you gave it in block B, part 6 of this schedule.                                                                                                    |                            |
| • Add the DSEs for each station. This gives you the total DSEs for the particular subscriber group.                                                                                                    |                            |
| <ul> <li>Calculate gross receipts for the subscriber group. For further explanation of gross receipts see page (vii) of the general instruction<br/>in the paper SA3 form.</li> </ul>                                                                                                    | ons                        |
| • Compute a base rate fee for each subscriber group using the formula outline in block B of part 8 of this schedule on the precedir page. In making this computation, use the DSE and gross receipts figure applicable to the particular subscriber group (that is, the DSEs for that group's complement of stations and total gross receipts from the subscribers in that group). You do not need to sho your actual calculations on the form. | e total                    |

| Name | LEGAL NAME OF OWNER OF CABLE SYSTEM: S                                                                                                    | SYSTEM ID# |
|------|----------------------------------------------------------------------------------------------------|------------|
| Name | COXCOM, LLC                                                                                                    | 007387     |
|      | Guidance for Computing the Royalty Fee for Partially Permitted/Partially NonPermitted Signals                                                                                                    |            |
|      | Step 1: Use part 9, block A, of the DSE Schedule to establish subscriber groups to compute the base rate fee for wholly and                                                                                          |            |
|      | partially permitted distant signals. Write "Permitted Signals" at the top of the page. Note: One or more permitted signals in these                                                                                  |            |
|      | subscriber groups may be partially distant.                                                                                                    |            |
|      | Step 2: Use a separate part 9, block A, to compute the 3.75 percent fee for wholly nonpermitted and partially nonpermitted dista                                                                                     | int        |
|      | signals. Write "Nonpermitted 3.75 stations" at the top of this page. Multiply the subscriber group gross receipts by total DSEs by                                                                                   |            |
|      | .0375 and enter the grand total 3.75 percent fees on line 2, block 3, of space L. Important: The sum of the gross receipts reporter for each part 9 used in steps 1 and 2 must equal the amount reported in space K. | ed         |
|      | Step 3: Use part 9, block B, to compute a syndicated exclusivity surcharge for any wholly or partially permitted distant                                                                                             |            |
|      | signals from step 1 that is subject to this surcharge.                                                                                                    |            |
|      | Guidance for Computing the Royalty Fee for Carriage of Distant and Partially Distant Multicast Streams                                                                                                    |            |
|      | Step 1: Use part 9, Block A, of the DSE Schedule to report each distant multicast stream of programming that is transmitted fro                                                                                      | m          |
|      | a primary television broadcast signal. Only the base rate fee should be computed for each multicast stream. The 3.75 Percent R                                                                                       | late       |
|      | and Syndicated Exclusivity Surcharge are not applicable to the secondary transmission of a multicast stream.                                                                                                    |            |
|      | You must report but not assign a DSE value for the retransmission of a multicast stream that is the subject of a written agreeme                                                                                     |            |
|      | entered into on or before June 30, 2009 between a cable system or an association representing the cable system and a primary                                                                                         | ,          |
|      | transmitter or an association representing the primary transmitter.                                                                                                    |            |
|      |                                                                                                    |            |
|      |                                                                                                    |            |
|      |                                                                                                    |            |
|      |                                                                                                    |            |
|      |                                                                                                    |            |
|      |                                                                                                    |            |
|      |                                                                                                    |            |
|      |                                                                                                    |            |
|      |                                                                                                    |            |
|      |                                                                                                    |            |
|      |                                                                                                    |            |
|      |                                                                                                    |            |
|      |                                                                                                    |            |
|      |                                                                                                    |            |
|      |                                                                                                    |            |
|      |                                                                                                    |            |
|      |                                                                                                    |            |
|      |                                                                                                    |            |
|      |                                                                                                    |            |
|      |                                                                                                    |            |
|      |                                                                                                    |            |
|      |                                                                                                    |            |
|      |                                                                                                    |            |
|      |                                                                                                    |            |
|      |                                                                                                    |            |
|      |                                                                                                    |            |
|      |                                                                                                    |            |
|      |                                                                                                    |            |
|      |                                                                                                    |            |
|      |                                                                                                    |            |
|      |                                                                                                    |            |
|      |                                                                                                    |            |
|      |                                                                                                    |            |
|      |                                                                                                    |            |
|      |                                                                                                    |            |
|      |                                                                                                    |            |
|      |                                                                                                    |            |

| COXCOM, LLC                                     | ER OF CABI          | LE SYSTEM:                                                                                                    |                         |                                                     |          | S          | YSTEM ID#<br>007387 | Name                 |
|-------------------------------------------------|---------------------|----------------------------------------------------------------------------------------------------|-------------------------|-----------------------------------------------------|----------|------------|---------------------|----------------------|
|                                                 | LOCK A <sup>.</sup> | COMPUTATION OF                                                                                                    | BASE RA                 | TE FEES FOR EACH                                    | - SUBSCR | IBER GROUP |                     |                      |
| FIRST SUBSCRIBER GROUP                          |                     |                                                                                                    |                         | SECOND SUBSCRIBER GROUP       COMMUNITY/ AREA     0 |          |            |                     | •                    |
| COMMUNITY/ AREA 0                               |                     |                                                                                                    | <b>9</b><br>Computation |                                                     |          |            |                     |                      |
| CALL SIGN                                       | DSE                 | CALL SIGN                                                                                                    | DSE                     | CALL SIGN                                           | DSE      | CALL SIGN  | DSE                 | of                   |
|                                                 |                     |                                                                                                    |                         |                                                     |          |            |                     | Base Rate Fee        |
|                                                 |                     |                                                                                                    |                         |                                                     |          |            |                     | and<br>Syndicated    |
|                                                 |                     |                                                                                                    |                         |                                                     |          |            |                     | Exclusivity          |
|                                                 |                     | -                                                                                                    |                         |                                                     |          |            |                     | Surcharge            |
|                                                 |                     |                                                                                                    |                         |                                                     |          |            |                     | for                  |
|                                                 |                     |                                                                                                    |                         |                                                     |          |            |                     | Partially<br>Distant |
|                                                 |                     |                                                                                                    |                         |                                                     |          |            |                     | Stations             |
|                                                 |                     |                                                                                                    |                         |                                                     |          |            |                     |                      |
|                                                 |                     |                                                                                                    |                         |                                                     |          |            |                     |                      |
|                                                 |                     |                                                                                                    |                         |                                                     |          |            |                     |                      |
|                                                 |                     |                                                                                                    |                         |                                                     |          |            |                     |                      |
|                                                 |                     |                                                                                                    |                         |                                                     |          |            |                     |                      |
| Total DSEs                                      |                     |                                                                                                    | 0.00                    | Total DSEs 0.00                                     |          |            |                     |                      |
| Gross Receipts First Group \$ 0.00              |                     |                                                                                                    | 0.00                    | Gross Receipts Seco                                 | nd Group | \$         | 0.00                |                      |
| Base Rate Fee First G                           | roup                | \$                                                                                                    | 0.00                    | Base Rate Fee Seco                                  | nd Group | \$         | 0.00                |                      |
| THIRD SUBSCRIBER GROUP                          |                     |                                                                                                    |                         | FOURTH SUBSCRIBER GROUP                             |          |            |                     |                      |
| COMMUNITY/ AREA                                 |                     |                                                                                                    | 0                       | COMMUNITY/ AREA                                     |          |            | 0                   |                      |
| CALL SIGN                                       | DSE                 | CALL SIGN                                                                                                    | DSE                     | CALL SIGN                                           | DSE      | CALL SIGN  | DSE                 |                      |
|                                                 |                     |                                                                                                    |                         |                                                     |          |            |                     |                      |
|                                                 |                     |                                                                                                    |                         |                                                     |          |            |                     |                      |
|                                                 |                     |                                                                                                    |                         |                                                     |          |            |                     |                      |
|                                                 |                     |                                                                                                    |                         | <ul> <li></li></ul>                                 |          |            |                     |                      |
|                                                 |                     |                                                                                                    |                         |                                                     |          |            |                     |                      |
|                                                 |                     |                                                                                                    |                         |                                                     |          |            |                     |                      |
|                                                 |                     |                                                                                                    |                         |                                                     |          |            |                     |                      |
|                                                 |                     |                                                                                                    |                         |                                                     |          |            |                     |                      |
|                                                 |                     |                                                                                                    |                         |                                                     |          |            |                     |                      |
|                                                 |                     |                                                                                                    |                         |                                                     |          |            |                     |                      |
|                                                 |                     |                                                                                                    |                         |                                                     |          |            |                     |                      |
|                                                 |                     |                                                                                                    |                         |                                                     |          |            |                     |                      |
| Total DSEs                                      |                     |                                                                                                    | 0.00                    | Total DSEs                                          |          |            | 0.00                |                      |
| Total DSEs<br>Gross Receipts Third C            | Sroup               | S                                                                                                    | 0.00                    | Total DSEs<br>Gross Receipts Fourt                  | th Group | \$         | 0.00                |                      |
|                                                 | Sroup               |                                                                                                    |                         |                                                     | th Group |            |                     |                      |
|                                                 | -                   | •       •         •       •         •       •         •       •         •       •         •       •         •       •         •       •         •       •         •       •         •       •         •       •         •       •         •       •         •       •         •       •         •       •         •       •         •       •         •       •         •       •         •       •         •       •         •       •         •       •         •       •         •       •         •       •         •       •         •       •         •       •         •       •         •       •         •       •         •       •         •       •         •       •         •       •         • |                         |                                                     |          |            |                     |                      |
| Gross Receipts Third C                          | -                   |                                                                                                    | 0.00                    | Gross Receipts Fourt                                |          |            | 0.00                |                      |
| Gross Receipts Third (<br>Base Rate Fee Third ( | Group               |                                                                                                    | 0.00                    | Gross Receipts Fourt                                | th Group |            | 0.00                |                      |

#### FORM SA3E. PAGE 19.

## Nonpermitted 3.75 Stations

| LEGAL NAME OF OWNE                             | ER OF CABI                         | LE SYSTEM: |                                    |                       |           | S               | YSTEM ID#<br>007387 | Name                      |
|------------------------------------------------|------------------------------------|------------|------------------------------------|-----------------------|-----------|-----------------|---------------------|---------------------------|
| B                                              |                                    |            |                                    | TE FEES FOR EAC       |           |                 |                     |                           |
| FIRST SUBSCRIBER GROUP                         |                                    |            |                                    |                       |           | SUBSCRIBER GROU |                     | 9                         |
| COMMUNITY/ AREA 0                              |                                    |            | COMMUNITY/ AREA 0                  |                       |           |                 | Computation         |                           |
| CALL SIGN                                      | DSE                                | CALL SIGN  | DSE                                | CALL SIGN             | DSE       | CALL SIGN       | DSE                 | of                        |
|                                                |                                    |            |                                    |                       |           |                 |                     | Base Rate Fee             |
|                                                |                                    |            |                                    |                       |           | -               |                     | and<br>Sumdianted         |
|                                                |                                    |            |                                    |                       |           | _               |                     | Syndicated<br>Exclusivity |
|                                                |                                    |            |                                    |                       |           |                 |                     | Surcharge                 |
|                                                |                                    |            |                                    |                       |           | _               |                     | for                       |
|                                                |                                    |            |                                    |                       |           |                 |                     | Partially                 |
|                                                |                                    |            |                                    |                       |           | -               |                     | Distant<br>Stations       |
|                                                |                                    |            |                                    |                       |           |                 |                     | otationo                  |
|                                                |                                    |            |                                    |                       |           |                 |                     |                           |
|                                                |                                    |            |                                    |                       |           |                 |                     |                           |
|                                                |                                    |            |                                    |                       |           |                 |                     |                           |
| *****                                          |                                    |            |                                    |                       |           |                 |                     |                           |
| Total DSEs                                     | •                                  |            | 0.00                               | Total DSEs            |           |                 | 0.00                |                           |
| Gross Receipts First G                         | Gross Receipts First Group \$ 0.00 |            | 0.00                               | Gross Receipts Seco   | ond Group | \$              | 0.00                |                           |
| Base Rate Fee First G                          | roup                               | \$         | 0.00                               | Base Rate Fee Seco    | ond Group | \$              | 0.00                |                           |
| THIRD SUBSCRIBER GROUP                         |                                    |            | FOURTH SUBSCRIBER GROUP            |                       |           |                 |                     |                           |
| COMMUNITY/ AREA                                |                                    |            | 0                                  | COMMUNITY/ AREA       | A         |                 | 0                   |                           |
| CALL SIGN                                      | DSE                                | CALL SIGN  | DSE                                | CALL SIGN             | DSE       | CALL SIGN       | DSE                 |                           |
|                                                |                                    |            |                                    |                       |           |                 |                     |                           |
|                                                |                                    |            |                                    |                       |           |                 |                     |                           |
|                                                |                                    |            |                                    |                       |           |                 |                     |                           |
|                                                |                                    |            |                                    |                       |           |                 |                     |                           |
|                                                |                                    |            |                                    |                       |           |                 |                     |                           |
|                                                |                                    |            |                                    |                       |           | _               |                     |                           |
|                                                |                                    | -          |                                    |                       |           |                 |                     |                           |
|                                                |                                    |            |                                    |                       |           |                 |                     |                           |
|                                                |                                    |            |                                    |                       |           |                 |                     |                           |
|                                                |                                    |            |                                    |                       |           | -               |                     |                           |
|                                                |                                    |            |                                    |                       |           |                 |                     |                           |
| Total DSEs                                     |                                    |            | 0.00                               | Total DSEs            |           |                 | 0.00                |                           |
|                                                |                                    | 0.00       |                                    |                       |           | 0.00            |                     |                           |
|                                                |                                    | <u>·</u>   |                                    |                       |           | <u>·</u>        |                     |                           |
| Base Rate Fee Third Group \$ 0.00              |                                    | 0.00       | Base Rate Fee Fourth Group \$ 0.00 |                       |           | 0.00            |                     |                           |
|                                                |                                    |            |                                    |                       |           | <b>F</b>        |                     |                           |
| Base Rate Fee: Add the Enter here and in block |                                    |            | criber group                       | as shown in the boxes | above.    | \$              | 0.00                |                           |

| Nama                                                 | LEGAL NAME OF OWNER OF CABLE SYSTEM:                                                                                                    | SYSTEM ID#                                                                                                    |  |  |  |  |  |  |
|------------------------------------------------------|----------------------------------------------------------------------------------------------------|----------------------------------------------------------------------------------------------------|--|--|--|--|--|--|
| Name                                                 | COXCOM, LLC                                                                                                    | 007387                                                                                                    |  |  |  |  |  |  |
|                                                      | BLOCK B: COMPUTATION OF SYNDICATED EXCLUSIVITY SURCHARGE FOR EACH SUBSCRIBER GROUP                                                                                                    |                                                                                                    |  |  |  |  |  |  |
| 9                                                    | If your cable system is located within a top 100 television market and the station is not exempt in Part 7, you must also compute a Syndicated Exclusivity Surcharge. Indicate which major television market any portion of your cable system is located in as defined by section 76.5 of FCC rules in effect on June 24, 1981:                                                                                                    |                                                                                                    |  |  |  |  |  |  |
| Computation<br>of                                    | First 50 major television market                                                                                                    | Second 50 major television market                                                                                                    |  |  |  |  |  |  |
| Base Rate Fee<br>and<br>Syndicated<br>Exclusivity    | <ul> <li>INSTRUCTIONS:</li> <li>Step 1: In line 1, give the total DSEs by subscriber group for commercial VHF Grade B contour stations listed in block A, part 9 of this schedule.</li> <li>Step 2: In line 2, give the total number of DSEs by subscriber group for the VHF Grade B contour stations that were classified as</li> </ul>                                                                                                    |                                                                                                    |  |  |  |  |  |  |
| Surcharge<br>for<br>Partially<br>Distant<br>Stations | <ul> <li>Exempt DSEs in block C, part 7 of this schedule. If none enter zero.</li> <li>Step 3: In line 3, subtract line 2 from line 1. This is the total number of DSEs used to compute the surcharge.</li> <li>Step 4: Compute the surcharge for each subscriber group using the formula outlined in block D, section 3 or 4 of part 7 of this schedule. In making this computation, use gross receipts figures applicable to the particular group. You do not need to show your actual calculations on this form.</li> </ul> |                                                                                                    |  |  |  |  |  |  |
|                                                      | FIRST SUBSCRIBER GROUP                                                                                                    | SECOND SUBSCRIBER GROUP                                                                                                    |  |  |  |  |  |  |
|                                                      | Line 1: Enter the VHF DSEs                                                                                                    | Line 1: Enter the VHF DSEs                                                                                                    |  |  |  |  |  |  |
|                                                      | Line 2: Enter the Exempt DSEs                                                                                                    | Line 2: Enter the Exempt DSEs                                                                                                    |  |  |  |  |  |  |
|                                                      | Line 3: Subtract line 2 from line 1<br>and enter here. This is the<br>total number of DSEs for<br>this subscriber group<br>subject to the surcharge<br>computation                                                                                                    | Line 3: Subtract line 2 from line 1<br>and enter here. This is the<br>total number of DSEs for<br>this subscriber group<br>subject to the surcharge<br>computation |  |  |  |  |  |  |
|                                                      | SYNDICATED EXCLUSIVITY<br>SURCHARGE<br>First Group                                                                                                    | SYNDICATED EXCLUSIVITY<br>SURCHARGE<br>Second Group                                                                                                    |  |  |  |  |  |  |
|                                                      | THIRD SUBSCRIBER GROUP                                                                                                    | FOURTH SUBSCRIBER GROUP                                                                                                    |  |  |  |  |  |  |
|                                                      | Line 1: Enter the VHF DSEs                                                                                                    | Line 1: Enter the VHF DSEs                                                                                                    |  |  |  |  |  |  |
|                                                      | Line 2: Enter the Exempt DSEs                                                                                                    | Line 2: Enter the Exempt DSEs                                                                                                    |  |  |  |  |  |  |
|                                                      | Line 3: Subtract line 2 from line 1<br>and enter here. This is the<br>total number of DSEs for<br>this subscriber group<br>subject to the surcharge<br>computation                                                                                                    | Line 3: Subtract line 2 from line 1<br>and enter here. This is the<br>total number of DSEs for<br>this subscriber group<br>subject to the surcharge<br>computation |  |  |  |  |  |  |
|                                                      | SYNDICATED EXCLUSIVITY<br>SURCHARGE<br>Third Group                                                                                                    | SYNDICATED EXCLUSIVITY<br>SURCHARGE<br>Fourth Group                                                                                                    |  |  |  |  |  |  |
|                                                      | <b>SYNDICATED EXCLUSIVITY SURCHARGE:</b> Add the surcharge f<br>in the boxes above. Enter here and in block 4, line 2 of space L (pa                                                                                                    |                                                                                                    |  |  |  |  |  |  |

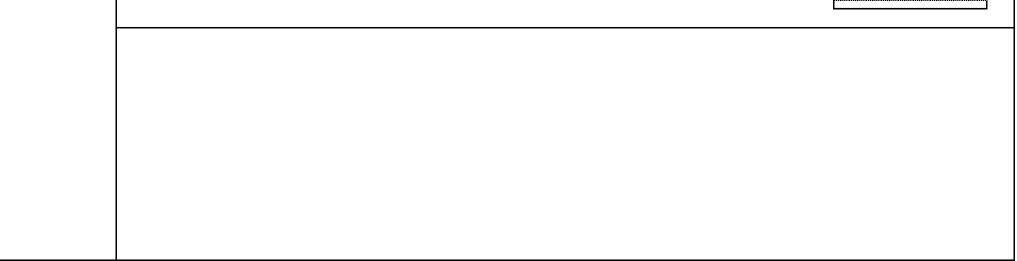

U.S. Copyright Office